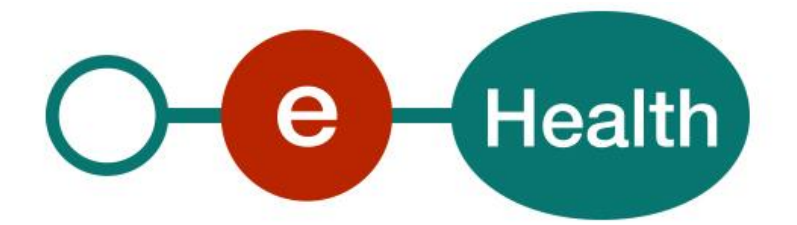

**eHealthBox REST – v.1. Cookbook Version 1.12**

This document is provided to you free, of charge, by the

# **eHealth platform**

## **Willebroekkaai 38 – 1000 Brussel 38, Quai de Willebroek – 1000 Bruxelles**

Anyone is free to distribute this document, referring to the URL source.

# <span id="page-1-0"></span>**Table of contents**

## Contents

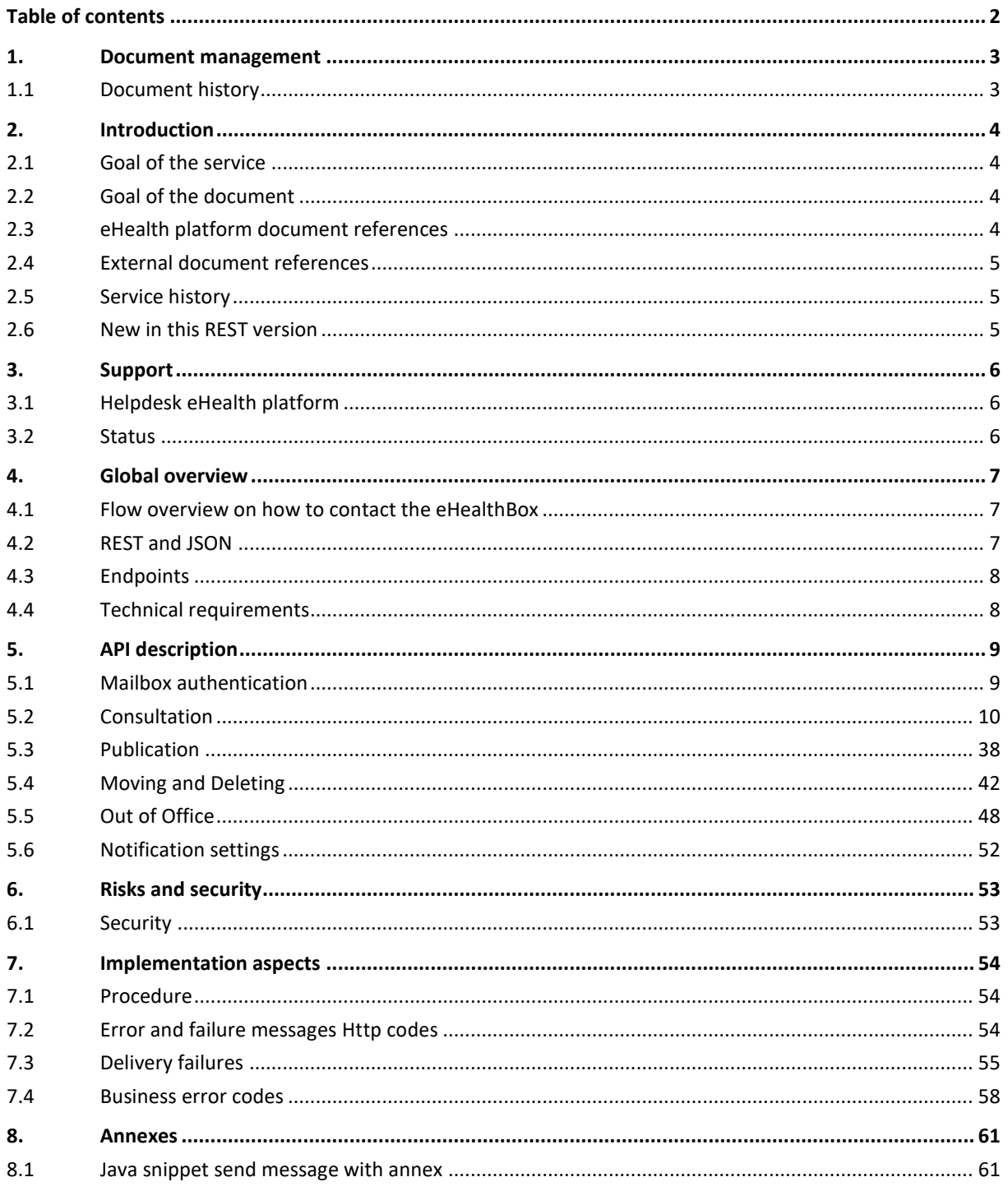

To the attention of: "IT expert" willing to integrate this web service.

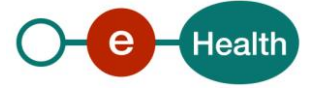

## <span id="page-2-0"></span>**1. Document management**

## <span id="page-2-1"></span>**1.1 Document history**

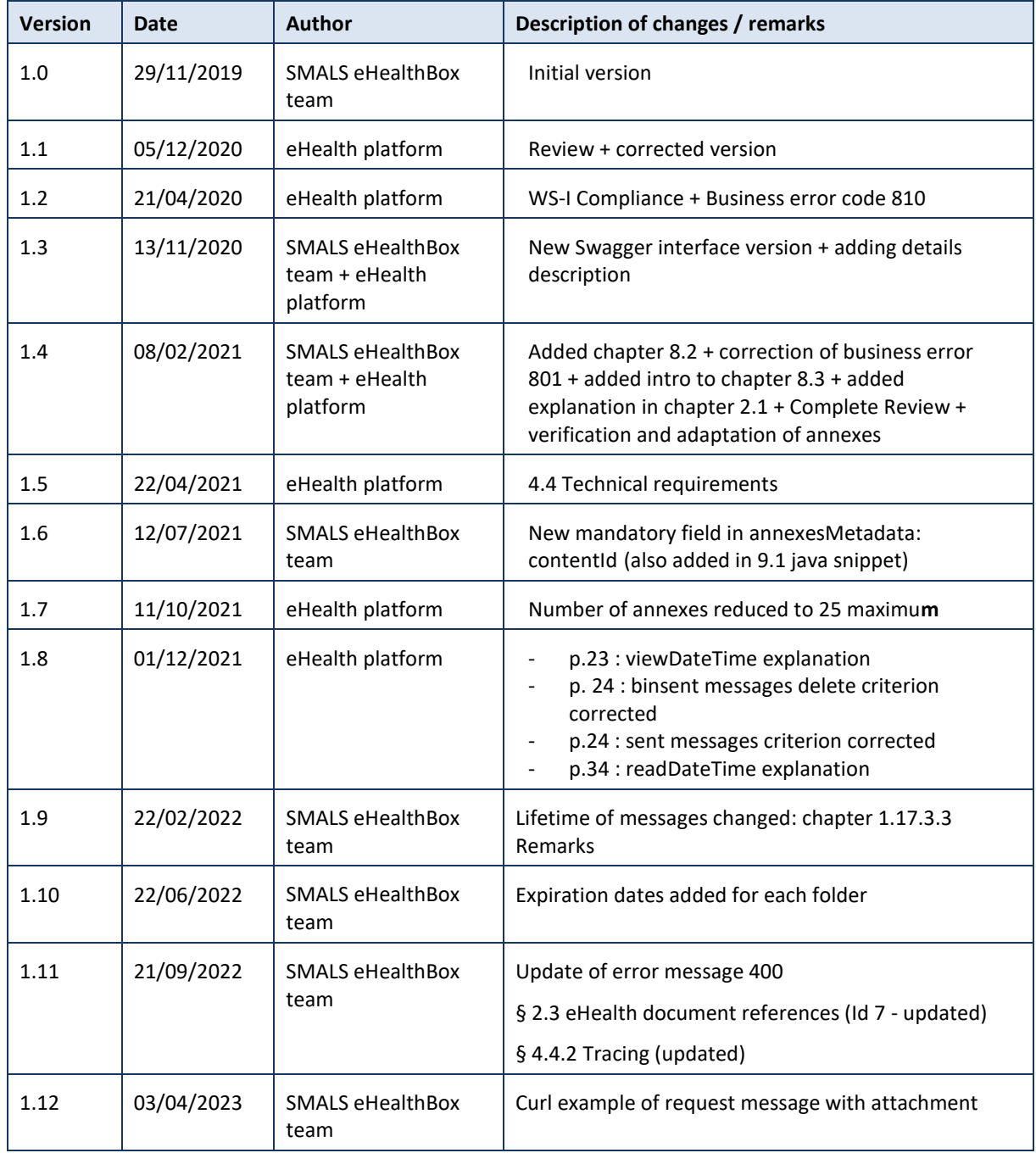

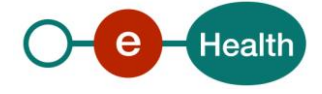

## <span id="page-3-0"></span>**2. Introduction**

## <span id="page-3-1"></span>**2.1 Goal of the service**

The eHealthBox REST service (**previously called eHealthBox V4**) allows an authenticated user to consult and publish (possibly encrypted) eHealthBox messages for different addressees, with optional elements such as annexes and metadata.

The eHealthBox central systems receive and process the publication request **asynchronously**. This means that a successful response does not guarantee the message will be correctly published at the end of the process. A publication failure can occur later due to the behaviour of external systems. In this case, a structured notification message *(an eHealthBox message)* is returned to the sender. A successful response message only guarantees that the message will be processed.

A user can get general information on his eHealthBox, a list of messages for a specific folder and the content of a specific message. He can also move a message to his inbox and handle his Out-of-Offices (OoO). Nevertheless, if the user has access to more than one box, it will only be possible to use one box at a time.

The size of a message is currently limited to **30MB**. The global size of an eHealthBox is limited to **10MB** by default *(including inbox and bin folder*). The maximum number of annexes is currently limited to **25**. If a box is full, the following messages will be in standby queue. Note that an encrypted message weighs more due to the encryption overhead.

## <span id="page-3-2"></span>**2.2 Goal of the document**

This document is not a development or programming guide for internal applications. Instead, it provides functional and technical information and allows an organization to integrate the eHealthBox REST service in its own custom application.

This document will provide all the necessary elements to get you started developing. It explains in that context:

- the main concepts and principles
- the usage of eHealthBox
- technical information about calling the service

This information should allow (the IT department of) an organization to integrate and use the WS call. However, in order to interact in a smooth, homogeneous and risk controlled way with a maximum of partners, these partners must commit to comply with all the requirements the eHealth platform has described in this document.

In addition, our partners in the healthcare sector must also comply with the business rules of validation and integration of data within their own applications in order to minimize errors and incidents. In other words, technical and business requirements must be met in order to allow the integration and validation of the eHealth platform service in the client application.

## <span id="page-3-3"></span>**2.3 eHealth platform document references**

On the portal of the eHealth platform, you can find all the referenced documents.<sup>1</sup>. These versions, or any following ones, can be used for the eHealth platform service.

| ID       | <b>Title</b>      | <b>Version</b> | <b>Date</b> | Author           |
|----------|-------------------|----------------|-------------|------------------|
| <b>.</b> | SOA – Error guide | 1.0            | 10/06/2021  | eHealth platform |

*<sup>1</sup> [www.ehealth.fgov.be/ehealthplatform](file://///users.ehealth.fgov.be/shares/group/G_EHEALTH/eHealth%20platform/00%20General/00.02%20Templates/00.02.04%20Service/www.ehealth.fgov.be/ehealthplatform)*

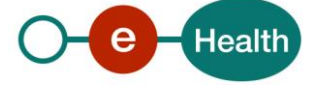

 $\overline{a}$ 

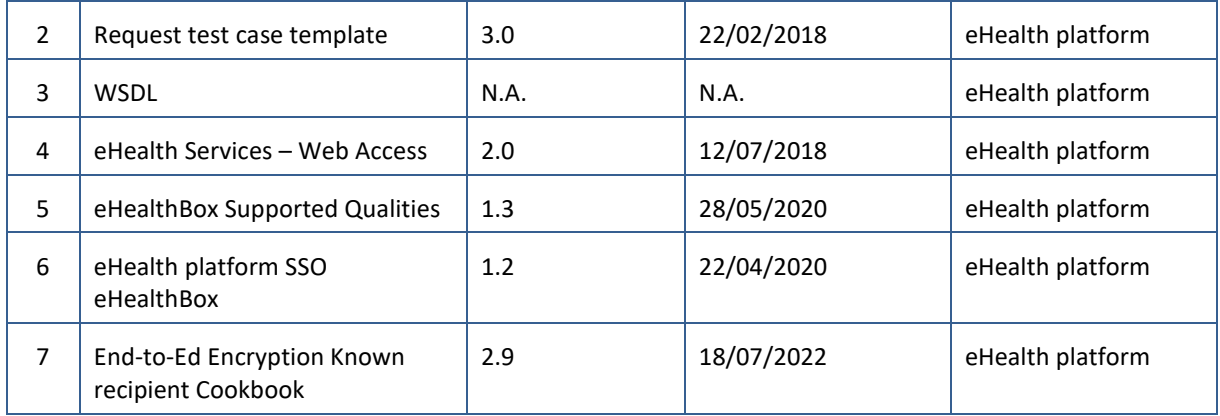

## <span id="page-4-0"></span>**2.4 External document references**

All documents can be found through the internet. They are available to the public, but not supported by the eHealth platform.

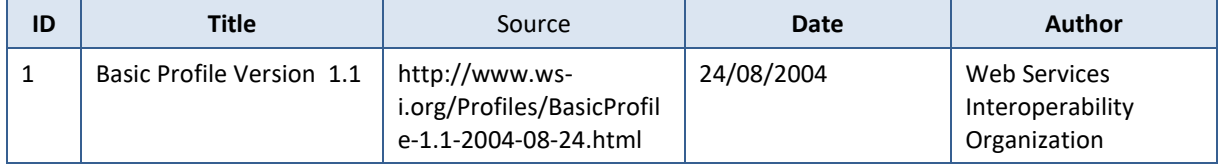

## <span id="page-4-1"></span>**2.5 Service history**

This chapter contains the list of changes made to the service with respect to the previous version.

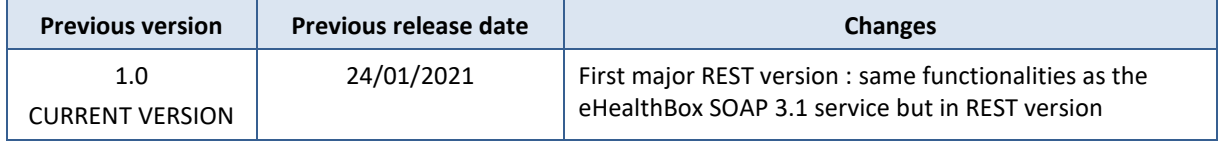

## <span id="page-4-2"></span>**2.6 New in this REST version**

- Services are merged : there is only one service to publish and consult eHealthBox messages.
- The web service is now in a **REST** API style *(Representational State Transfer)*, easily usable through the JSON file format.
- No more 'News' in this version (only one type of messages).
- No more publications to an entire category meaning that it is no longer possible to send a message/publication to all the members of the same quality category.

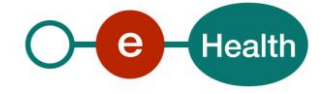

## <span id="page-5-0"></span>**3. Support**

## <span id="page-5-1"></span>**3.1 Helpdesk eHealth platform**

### **3.1.1 Certificates**

In order to access the secured eHealth platform environment you have to obtain an eHealth platform certificate, used to identify the initiator of the request. In case you do not have one, please consult the chapter about the eHealth Certificates on the portal of the eHealth platform

*[https://www.ehealth.fgov.be/ehealthplatform/nl/ehealth-certificaten](https://www.ehealth.fgov.be/ehealthplatform/nl/search?q=&filter%5Bplatform_service%3A19842c7fad26fe4e90179efc7895851fb9f086fb%5D=on)*

#### *[https://www.ehealth.fgov.be/ehealthplatform/fr/certificats-ehealth](https://www.ehealth.fgov.be/ehealthplatform/fr/search?q=&filter%5Bplatform_service%3A19842c7fad26fe4e90179efc7895851fb9f086fb%5D=on)*

For technical issues regarding eHealth platform certificates

- Acceptance: *[acceptance-certificates@ehealth.fgov.be](mailto:acceptance-certificates@ehealth.fgov.be)*
- Production: *support@ehealth.fgov.be*

#### **3.1.2 For issues in production**

eHealth platform contact centre:

- Phone: 02 788 51 55 (on working days from 7 am till 8 pm)
- Mail: *[support@ehealth.fgov.be](mailto:support@ehealth.fgov.be)*
- *Contact Form :*
	- *<https://www.ehealth.fgov.be/ehealthplatform/nl/contact>* (Dutch)
	- *<https://www.ehealth.fgov.be/ehealthplatform/fr/contact>* (French)

#### **3.1.3 For issues in acceptance**

#### *[Integration-support@ehealth.fgov.be](mailto:Integration-support@ehealth.fgov.be)*

#### **3.1.4 For business issues**

- regarding an existing project: the project manager in charge of the application or service
- <span id="page-5-2"></span>regarding a new project or other business issues: *[info@ehealth.fgov.be](mailto:info@ehealth.fgov.be)*

## **3.2 Status**

The website *[https://status.ehealth.fgov.be](https://status.ehealth.fgov.be/)* is the monitoring and information tool for the ICT functioning of the eHealth services that are partners of the Belgian eHealth system.

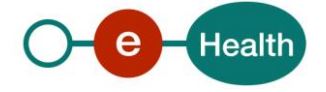

## <span id="page-6-0"></span>**4. Global overview**

## <span id="page-6-1"></span>**4.1 Flow overview on how to contact the eHealthBox**

This global overview shows how the endpoints are being used.

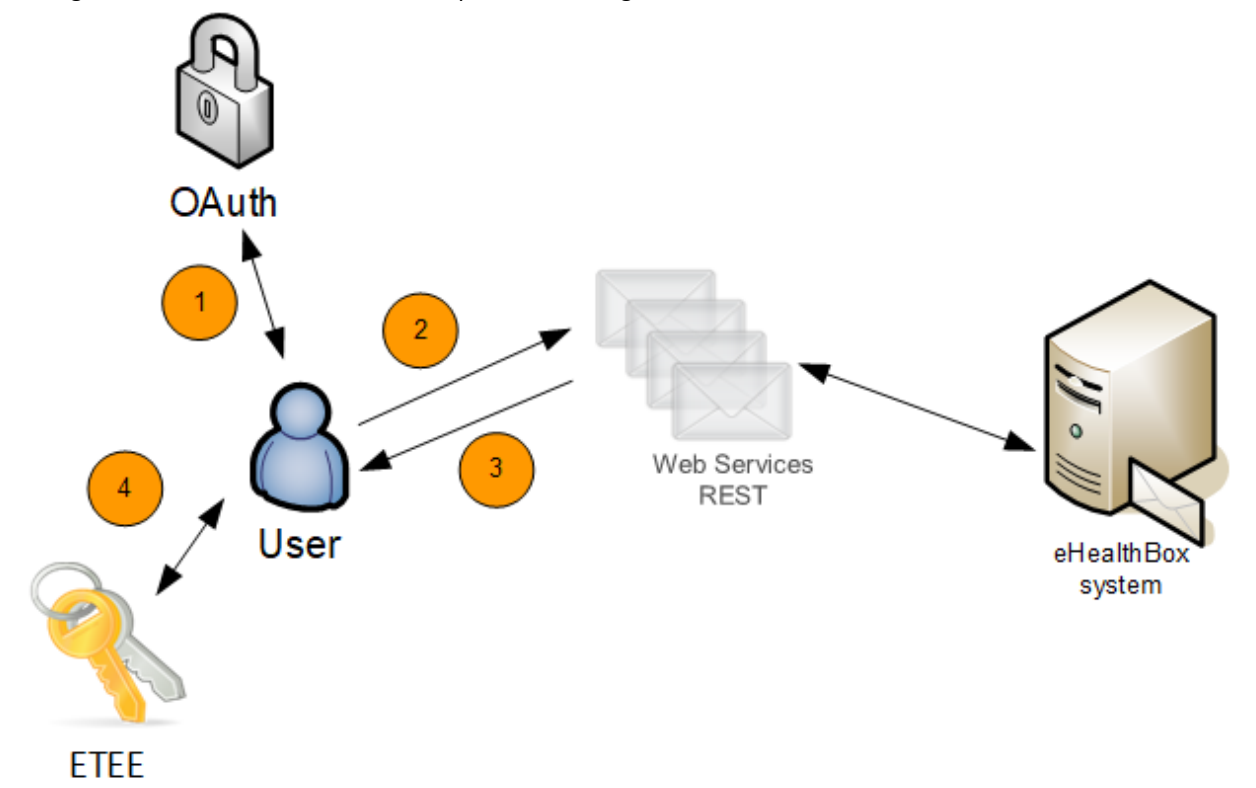

- 1. To use the endpoints, you first have to contact our oAuth service to get a secure token containing the identification of the user. (See Chap 2.4 -Ref 4 – eHealth Services – Web Access)
- 2. Secondly, thanks to his token, the user can use endpoints to manage his eHealthBox, get information on it, publish or retrieve his message(s).
- 3. Depending on the request of the user, the endpoints will provide the user with an answer concerning his eHealthBox or one of his eHealthBoxes or even publish messages.
- 4. Finally, the endpoints support encryption of the content of your message, the client encrypts/decrypts his message with his private key and the Crypto Library. (see Chap 2.4 – Ref 7 – End-to-End Encryption Known recipient Cookbook).

## <span id="page-6-2"></span>**4.2 REST and JSON**

SOAP and REST are two API styles that approach data transmission from a different point of view. SOAP is a standardized protocol sending messages using other protocols such as HTTP and SMTP.

As opposed to SOAP, REST is not a protocol but an architectural style. The REST architecture lays down a set of guidelines you need to follow if you want to provide a RESTful web service, for example, stateless and the use of HTTP status codes. As SOAP is an official protocol, it comes with higher complexity, it requires more bandwidth and resources that can lead to slower page load times.

REST was created to address the problems of SOAP. Therefore, it has a more flexible architecture. It allows different messaging formats, such as HTML, JSON, XML, and plain text, while SOAP only allows XML.

REST is also a more lightweight architecture, so **RESTful web services have a better performance**.

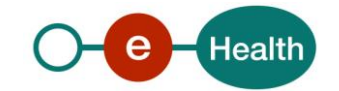

The REST architecture allows API providers to deliver data in multiple formats such as plain text, HTML, XML, YAML, and JSON, which is one of its most loved features. Thanks to the increasing popularity of REST, the lightweight and human-readable JSON format has also quickly gained traction, as it is an easy-to-parse and lightweight data-interchange format. In spite of its name, JSON is completely language-agnostic, so it can be used with any programming language, not just JavaScript. JSON files consist of collections of name/value pairs and ordered lists of values that are universal data structures used by most programming languages. Therefore, JSON can be easily integrated with any language.

## <span id="page-7-0"></span>**4.3 Endpoints**

The last version of REST interface described with a JSON / Swagger API is available on the eHealth API Portal :

#### ACC: *https://portal-acpt.api.ehealth.fgov.be/*

PROD: *<https://portal.api.ehealth.fgov.be/>*

## <span id="page-7-1"></span>**4.4 Technical requirements**

#### **4.4.1 WS-I Basic Profile 1.1**

Your request must be WS-I compliant (See Chap 2.4 - External Document Ref 1).

#### **4.4.2 Tracing**

To use this service, the request SHOULD contain the following two http header values (see RFC

#### *<https://datatracker.ietf.org/doc/html/rfc7231#section-5.5.3>*):

- 1. User-Agent: information identifying the software product and underlying technical stack/platform. It MUST include the minimal identification information of the software so that the emergency contact (see below) can uniquely identify the component.
	- a. Pattern: {minimal software information}/{version} {minimal connector information}/{connector-package-version}
	- b. Regular expression for each subset (separated by a space) of the pattern: [[a-zA-Z0-9- \/]\*\/[0-9azA-Z-\_.]\*
	- c. Examples: User-Agent: myProduct/62.310.4 Technical/3.19.0 User-Agent: Topaz-XXXX/123.23.X freeconnector/XXXXX.XXX
- 2. From: email-address that can be used for emergency contact in case of an operational problem. Examples:

From: *[info@mycompany.be](mailto:info@mycompany.be)*

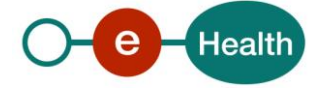

## <span id="page-8-0"></span>**5. API description**

## <span id="page-8-1"></span>**5.1 Mailbox authentication**

#### **5.1.1 POST /mailboxes**

#### Create mailbox when not existing or get Accesskey

The *createMailbox* method is used to create a new mailbox in case the requester is authenticated by the authentic source and the mailbox does not exist. If the mailbox already exists, only the accessKey will be returned.

#### Technical description:

The requester can create the mailbox that is linked to his JSON web token (JWT). As request body, he can either provide a mailbox identifier with the following fields (see table below), or an empty body. If no request body is provided, the profile from the token will be used and the mailbox for that profile will be created.

#### *5.1.1.1 Request*

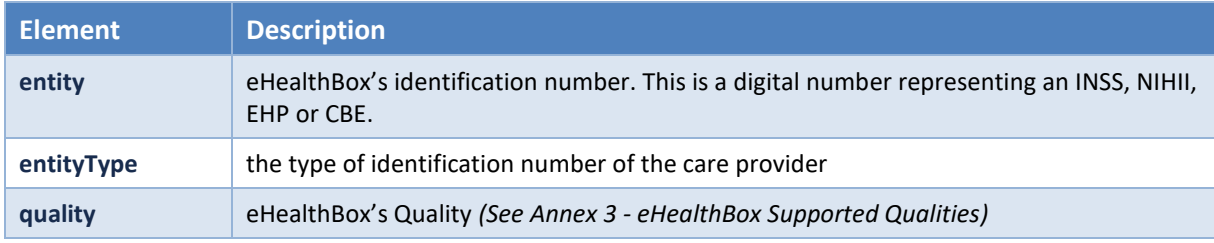

#### Example:

```
POST https://api-acpt.ehealth.fgov.be/ehBox/mailboxes
{
     "entity": "12345678910",
     "entityType": "INSS",
     "quality": "DENTIST"
}
```
#### *5.1.1.2 Response*

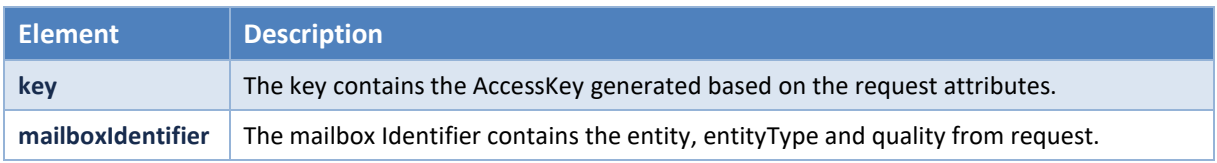

#### Example:

```
{
    "key": "6891f2e75965315a07970e270ee04ea8",
    "mailboxIdentifier": {
       "boxIdentifiers": {
          "entity": "12345678910",
          "entityType": "INSS",
          "quality": "DENTIST"
```
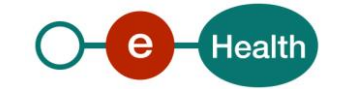

```
 }
 }
}
```
#### *5.1.1.3 Remarks*

- An access key is unique and deterministic *(based on the entity, entityType and quality)*.
- The mailbox quota is taken from the eHealthBox default for the specified quality (configured by the eHealth administrator).
- <span id="page-9-0"></span>Request inputs must be valid (checked).

## **5.2 Consultation**

#### **5.2.1 GET /mailboxes/{accessKey}**

#### Consult information from a mailbox

The *getBoxInfo* method allows an authenticated user to receive general information about his mailbox.

The request can be made for any authorized mailbox by specifying the proper accessKey matching the mailbox the user can access.

#### *5.2.1.1 Request*

#### Path parameters

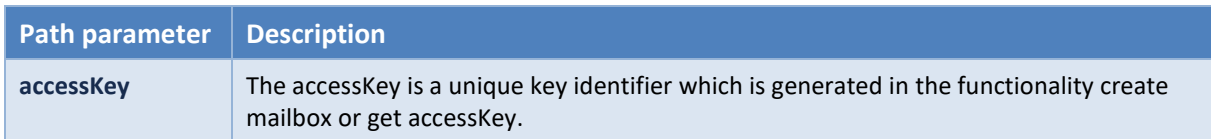

Example:

```
GET https://api-
acpt.ehealth.fgov.be/ehBox/mailboxes/59e2eb3e964ba857578a5c0a41efe142
```
#### *5.2.1.2 Response*

The response contains a success status code and general information on the eHealthBox as explained below. Attention should be paid to standbyMessagesCount larger than zero and if currentSize > quota.

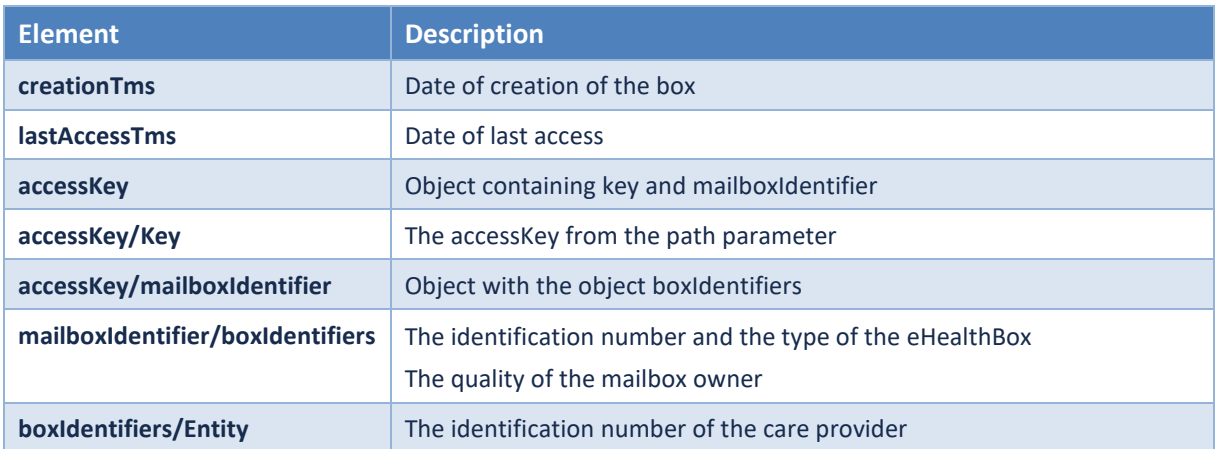

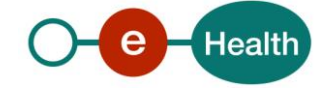

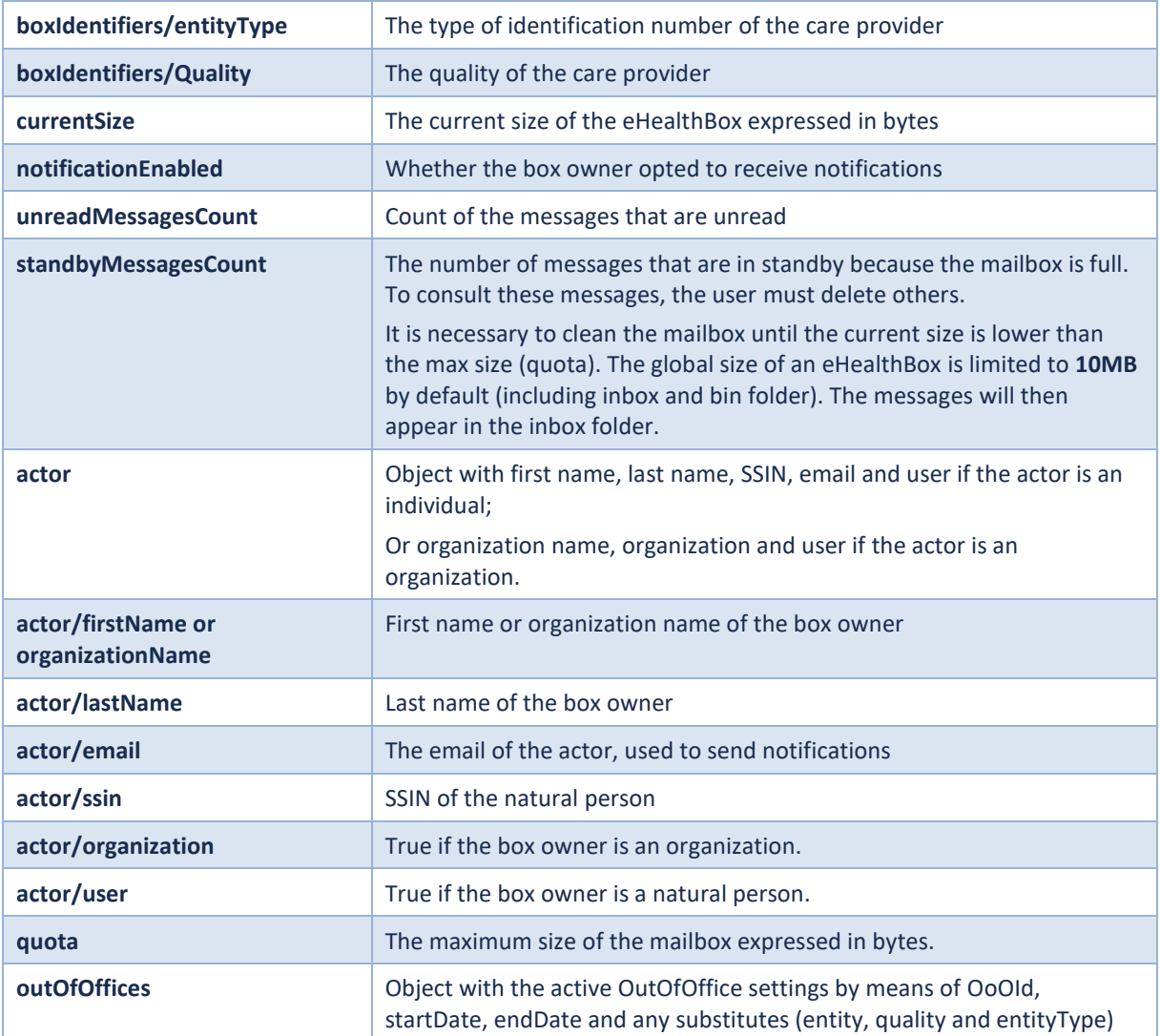

#### Examples:

*natural person:*

```
{
    "creationTms": "2019-10-07T15:16:24.848251",
    "lastAccessTms": "2019-10-08T08:27:52.712512",
    "accessKey": {
       "key": "59e2eb3e964ba857578a5c0a41efe482",
       "mailboxIdentifier": {
          "boxIdentifiers": {
             "entity": "79000000000",
             "entityType": "INSS",
             "quality": "DOCTOR"
          }
      }
    },
    "currentSize": 0,
   "notificationEnabled": false,
```
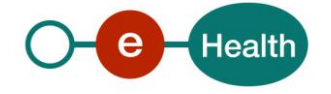

```
 "unreadMessagesCount": 0,
   "standbyMessagesCount": 0,
    "actor": {
      "firstName": "Renard",
      "lastName": "Jules",
      "ssin": "79000000000",
      "organization": false,
      "user": true
   },
    "outOfOffices": {
      "1570519822111": {
          "startDate": "2019-10-08",
          "endDate": "2019-10-08",
          "substitutes": []
      },
       "1570521178902": {
         "startDate": "2019-10-09",
          "endDate": "2019-10-09",
         "substitutes": []
      },
       "1570521226299": {
          "startDate": "2019-10-10",
          "endDate": "2019-10-10",
         "substitutes": []
      },
       "1570522540691": {
          "startDate": "2019-10-12",
          "endDate": "2019-10-12",
          "substitutes": [
\{ "entity": "71000000",
                "quality": "HOSPITAL",
                "entityType": "NIHII"
 }
          ]
      }
   },
   "quota": 10000000
```
*Legal person:*

}

```
{
   "creationTms": "2019-10-08T08:57:50.502076",
   "lastAccessTms": "2019-10-08T08:57:50.502085",
   "accessKey": {
      "key": "8d9c4c2aa795ffbd11ec79c55fa930aa",
      "mailboxIdentifier": {
```
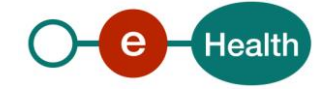

```
 "boxIdentifiers": {
              "entity": "11111111",
              "entityType": "NIHII",
              "quality": "HOSPITAL"
          }
       }
    },
    "currentSize": 0,
    "notificationEnabled": false,
    "unreadMessagesCount": 0,
    "standbyMessagesCount": 0,
    "actor": {
       "organizationName": "HOSPITAL Wilmar 1",
       "organization": true,
       "user": false
    },
    "outOfOffices": {},
    "quota": 10000000
}
```
#### **5.2.2 GET /mailboxes/{accessKey}/folders**

#### Get list of folders for a mailbox

The *getBoxFolders* method allows an authenticated user to receive all folders created in his mailbox.

#### *5.2.2.1 Request*

#### Path parameters

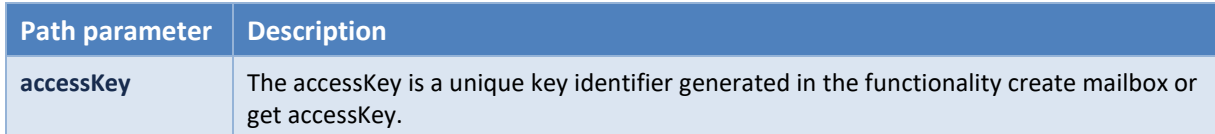

#### Example:

```
GET https://api-
```

```
acpt.ehealth.fgov.be/ehBox/mailboxes/59e2eb3e964ba857578a5c0a41efe142/folders
```
#### *5.2.2.2 Response*

The response contains a success status code and as many folder elements as there are folders in the considered eHealthBox.

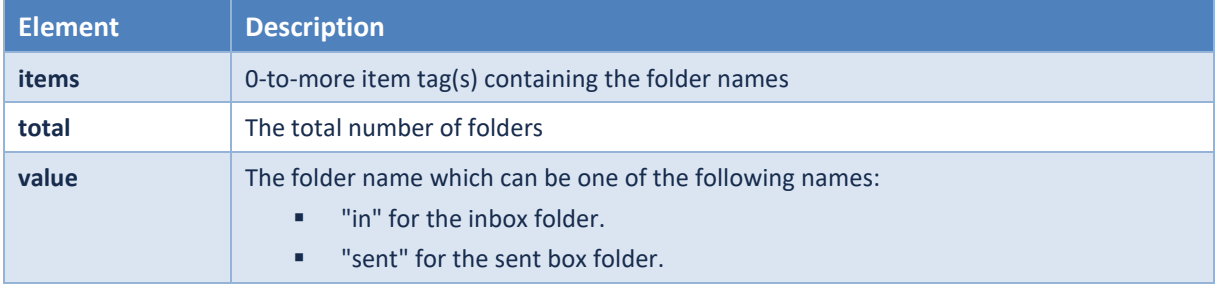

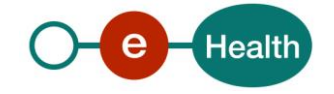

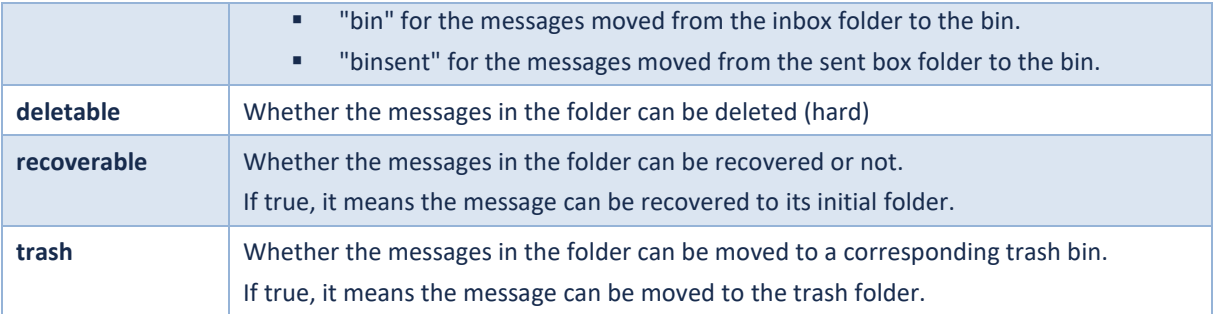

Example:

```
{
    "items": [
       {
           "value": "in",
           "deletable": true,
           "recoverable": false,
           "trash": true
       },
       {
           "value": "sent",
           "deletable": true,
           "recoverable": false,
           "trash": true
       },
       {
           "value": "bin",
           "deletable": true,
           "recoverable": true,
           "trash": false
       },
       {
           "value": "binsent",
           "deletable": true,
           "recoverable": true,
           "trash": false
       }
    ],
    "total": 4
}
```
## **5.2.3 GET /mailboxes/{accessKey}/folders/{folder}/messages**

#### Get list of messages

The **getMessageList** method provides a list of messages for a specific folder of your eHealthBox listed in order by date (most recent first, index "1"). A pagination mechanism is available so you can ask for the number of items per page and the page number. Per request, you can send a maximum of one hundred messages.

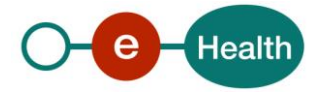

## *5.2.3.1 Request*

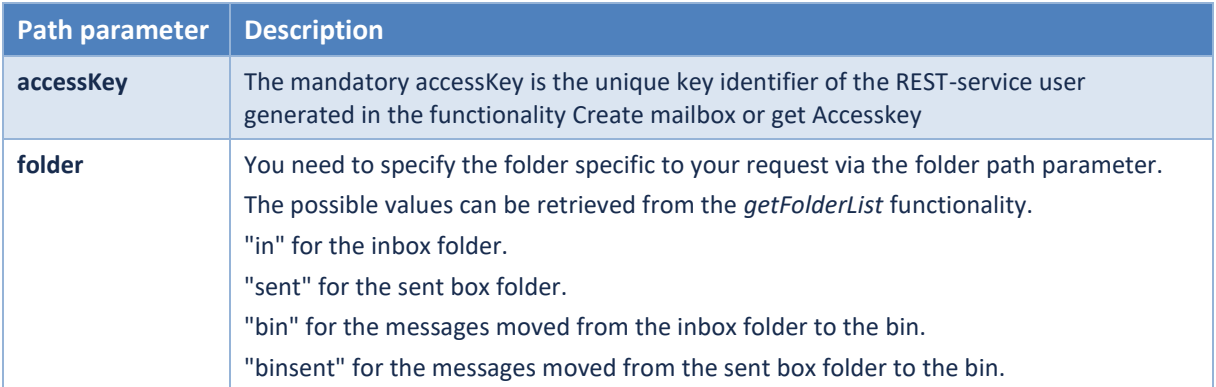

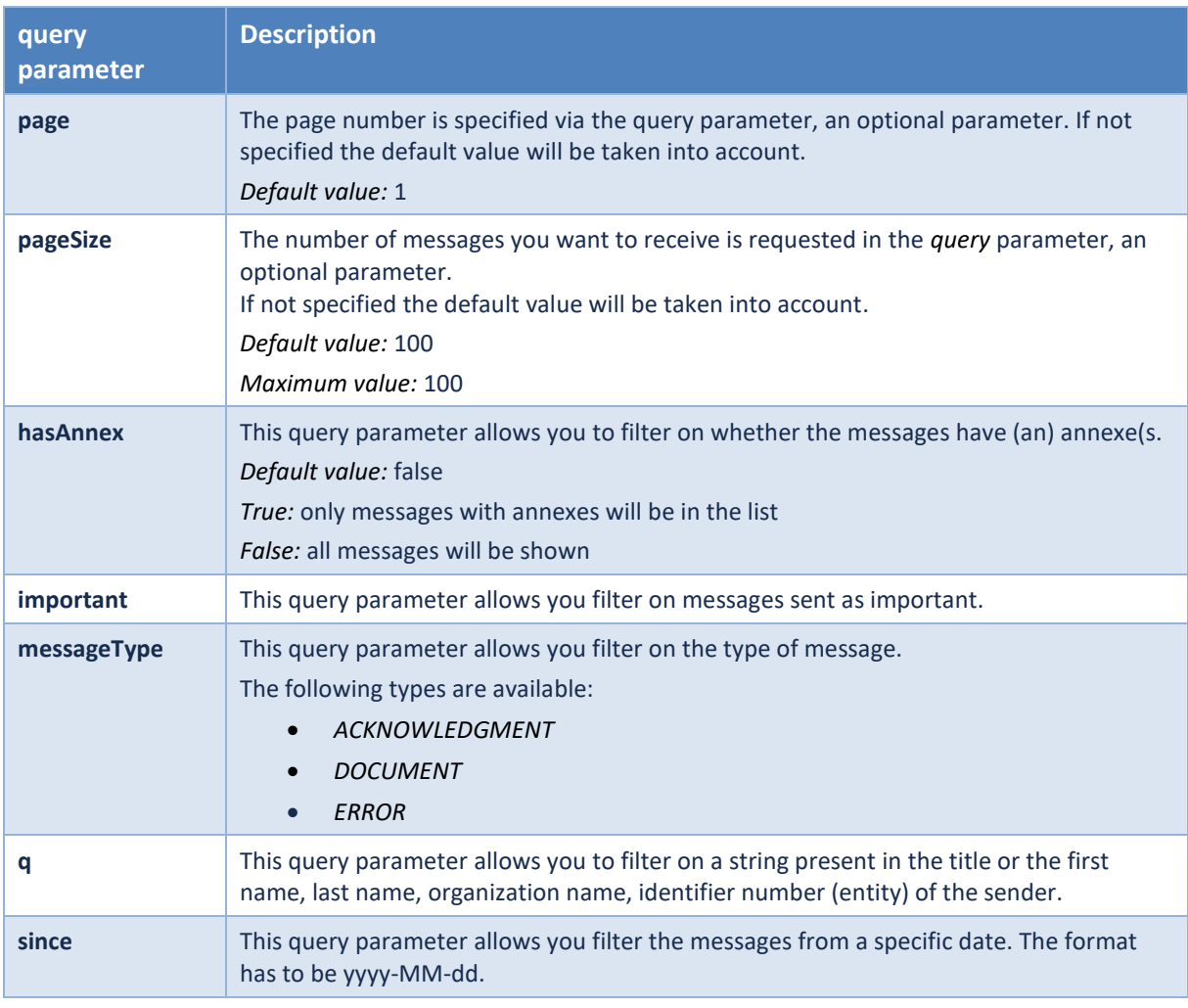

#### **Example**

GET https:*//apiacpt.ehealth.fgov.be/ehBox/mailboxes/38d7f36411060620a472545b150d771f/folders/ IN/messages*

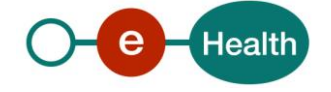

#### *5.2.3.2 Response*

The response contains a success status code and as many Message elements as there are messages in the considered folder of the eHealthBox, with maximum the amount of messages as specified in the pageSize parameter.

Each element contains all necessary information to treat the message. There is no difference in content with the getFullMesage (Load a full message). Therefore, each field will be discussed in detail in the getFullMessage chapter.

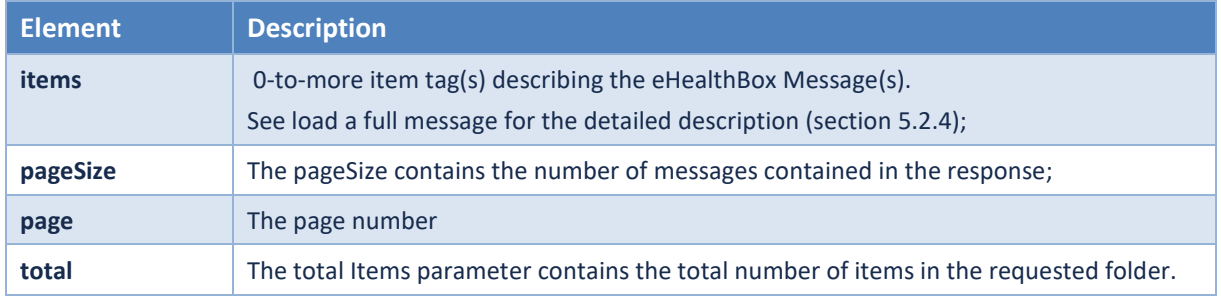

#### Examples:

```
{
    "items": [
       {
           "content": {
               "size": 70231,
               "sender": {
                   "actor": {
                       "user": true,
                       "lastName": "CIORSAC",
                       "organization": false
                   },
                   "identifiers": {
                       "entity": "79000000000",
                       "quality": "DOCTOR",
                       "entityType": "INSS"
 }
               },
               "annexes": [
\{ "primary": false,
                       "annexKey": "ea765091-e19c-4668-a9f1-c0c6b1fc7ed5",
                       "fileName": "annexname.txt",
                       "contentId": "file"
 }
               ],
               "original": {
                   "type": "DOCUMENT",
                   "title": "This is a TEST message",
                   "payload": "tNeaOHIfNMnp4",
```
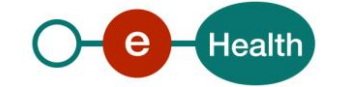

```
 "metadata": {},
                   "encrypted": false,
                   "important": false,
                   "extensions": {
                       "patientNiss": "",
                       "payloadFilename": "Test file",
                      "freeInformations": {
                           "freeText": "Information"
 }
                   },
                   "recipients": [
\{ "identifiers": {
                              "entity": "90000000000",
                              "quality": "DOCTOR",
                              "entityType": "INSS"
, and the contract of \} , and the contract of \} ,
                         "outOfOfficeIgnored": false
 }
 ],
                   "publicationId": "ZN1PHpsb5z",
                   "annexesMetadata": [
\{ "title": "tnjMY3OJv1o8j",
                          "digest": "y3v0dKWwCz5naeP7MOVilxc5C9Qn3Jx33C+0jw3WyJw=",
                          "primary": false,
                          "fileName": "annexname.txt",
                          "contentId": "file",
                          "contentType": "text/plain",
                           "additionalProperties": {}
 }
                   ],
                   "payloadMimetype": "text/plain",
                   "acknowledgements": {
                      "read": false,
                      "sent": false,
                       "viewed": false
 }
               },
               "recipient": {
                   "identifiers": {
                      "entity": "90000000000",
                      "quality": "DOCTOR",
                      "entityType": "INSS"
                   },
                   "outOfOfficeIgnored": false
, and the state \} , and the state \}
```
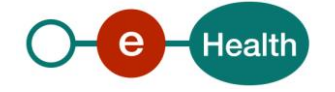

```
 "identifier": 3000002847548,
                  "expirationDate": "2022-12-14",
                  "expirationBinDate": "2022-07-15",
                  "expirationSentDate": "2022-07-15",
                  "publicationDateTime": "2022-06-15T18:47:48.849655",
                  "expirationBinsentDate": "2022-07-15",
                  "expirationStandbyDate": "2022-12-14",
             },
             "metadata": {
                 "readDateTime": "2019-10-18T10:36:44.345822",
                 "viewDateTime": "2019-10-18T09:46:35.247239"
 }
         },
         {
             "content": {
                 "size": 335,
                 "sender": {
                     "actor": {
                         "user": false,
                         "organization": true,
                         "organizationName": "Noreply"
                     },
                     "identifiers": {
                         "entity": "12345678912",
                         "quality": "CITIZEN",
                         "entityType": "INSS"
 }
                 },
                 "annexes": [],
                 "original": {
                     "type": "ACKNOWLEDGMENT",
                      "title": "SENT: TestAnnex",
                     "payload": "<!DOCTYPE html><meta http-equiv=\"Content-
Type\" content=\"text/html;charset=UTF-
8\"><html><body>Votre message : (TestAnnex) a été publié dans le système à 11:55:06, 18/10/2019.<br/>br/>>>
r/> -------------------------------
- <br/> <br/>the bericht: (TestAnnex) werd gepubliceerd in het systeem op 11:55:06, 18/10/2019.<\/body><\
/html>",
                      "metadata": {},
                      "encrypted": false,
                      "important": false,
                      "extensions": {
                         "ackType": "SENT",
                         "applicationName": "eHboxSystem",
                          "payloadFilename": "message.html",
                         "originalMessageId": 3000002876557,
                         "originalRecipient": {
```
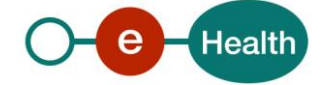

```
 "person": {
                                  "ssin": "90000000000",
                                  "lastName": "Nobody",
                                  "firstName": "John"
, and the contract of \} , and the contract of \} ,
                              "identifiers": {
                                 "entity": "90000000000",
                                  "quality": "DOCTOR",
                                  "entityType": "INSS"
, and the contract of \} , and the contract of \} ,
                             "outOfOfficeIgnored": true
, and the state \} , and the state \} "originalRecipientAccessKey": "38c7f36411060620a112547a230d891f"
                     },
                      "recipients": [
\{ "person": {
                                 "ssin": "90000000000",
                                 "lastName": "Everybody",
                                  "firstName": "Jason"
, and the contract of \} , and the contract of \} ,
                             "identifiers": {
                                  "entity": "90000000000",
                                  "quality": "DOCTOR",
                                  "entityType": "INSS"
, and the contract of \} , and the contract of \} ,
                            "outOfOfficeIgnored": false
 }
 ],
                      "publicationId": "1571392506711",
                     "annexesMetadata": [],
                      "payloadMimetype": "text/html",
                     "acknowledgements": {
                         "read": false,
                         "sent": false,
                         "viewed": false
 }
                 },
                 "recipient": {
                     "person": {
                         "ssin": "90000000000",
                         "lastName": "Everybody",
                         "firstName": "Jason"
                     },
                     "identifiers": {
                         "entity": "90000000000",
                         "quality": "DOCTOR",
```
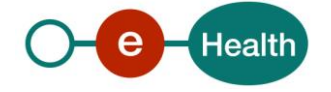

```
 "entityType": "INSS"
, and the state \} , and the state \} "outOfOfficeIgnored": false
                 },
                 "identifier": 3000002876558,
                 "expirationDate": "2022-12-14",
                 "expirationBinDate": "2022-07-15",
                 "expirationSentDate": "2022-07-15",
                 "publicationDateTime": "2022-06-15T18:47:48.849655",
                 "expirationBinsentDate": "2022-07-15",
                 "expirationStandbyDate": "2022-12-14",
             },
             "metadata": {
                 "viewDateTime": "2019-10-18T12:10:00.240902"
 }
        },
         {
             "content": {
                 "size": 1849,
                 "sender": {
                     "actor": {
                         "user": false,
                         "organization": true,
                         "organizationName": "Noreply"
                     },
                     "identifiers": {
                         "entity": "12345678912",
                         "quality": "CITIZEN",
                         "entityType": "INSS"
 }
                 },
                 "annexes": [],
                 "original": {
                     "type": "ERROR",
                     "title": "Delivery Status Notification (Failure)",
                     "payload": "<!DOCTYPE html><meta http-equiv=\"Content-
```

```
Type\" content=\"text/html;charset=UTF-
```
8\"><html><body><h2>L'envoi du document suivant a échoué :<\/h2><br/><br/>>/>/><br/>the du document : <\/b></ 8WUO4J48MR59<br/>kbr/>>>>>>>bate de publication : <\/b>10:58:15, 18/10/2019<br/>kbr/>>>>>>>bDétails techniques : <\/b>Les destinataires suivants ne sont pas reconnus par le système. Veuillez vérifier si l'ID du de stinataire est correct et si le destinataire possède la qualité spécifiée.<br/>k/br/>L'ID est le numéro d'identification unique d'une personne ou d'une organisation. Ce numéro peut être le numéro NISS (numér o de 11 chiffres qui se trouve dans le coin supérieur droit de la carte SIS), le numéro NIHII (numéro I NAMI de 8 chiffres) ou le numéro CBE (numéro d'entreprise de 10 chiffres).<br/>br/>>>Destinataire(s) : <\/ b><br/>90000000000(INSS) - Dentiste<br/><b>Pièce(s) jointe(s):<\/b><br/><br/>Titre : QW5uZXh0aXRsZQ==<b r/>Nom du fichier : pdf.pdf<br/><br/><br/><br /><br /> -------------------------------

- <br />>>>>><h2>Het verzenden van het volgende document is mislukt :<\/h2><br/><br/>>/>/><br/>tel van het

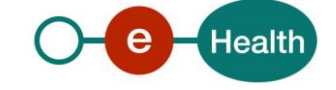

```
document : <\/b>K8WUO4J48MR59<br/>b/>/><br/>the publicatiedatum : <\/b>10:58:15, 18/10/2019<br/>shr/>>the publication
ische gegevens : <\/b>De volgende ontvangers worden niet herkend door het systeem. Controleer of de ID
van de ontvanger correct is en of hij beschikt over de opgegeven bevoegdheid.<br/>kbr/>>>>>>>De ID is het uni
eke identificatienummer van een persoon of van een organisatie. Dit nummer kan het INSZ-
nummer (nummer van 11 cijfers op de rechterbovenhoek van de SIS-kaart), het NIHII-nummer (RIZIV-
nummer van 8 cijfers) of het KBO-
nummer (ondernemingsnummer van 10 cijfers) zijn.<br/>kbr/>>Ontvanger(s) : <\/b><br/>>br/>90000000000000000000 - Ta
```
ndarts<br/>kbr/>>>>>><br/>bzijlagen :<\/b><br/>>br/>><br/>thel : QW5uZXh0aXRsZQ==<br/>>br/>Bestandsnaam : pdf.pdf<br/>kbr/>><br/>thendstandsnam : pdf.pdf<br/> <br/>thendstandsnam : pdf.pdf<br/> <br/>thends in the mass of t r/><\/body><\/html>",

```
 "metadata": {
                           "code": "703",
                           "message": "One or more recipients are invalid.",
                           "originalPublicationId": "97F2VD9C50RJ5"
, and the state \} , and the state \} "encrypted": false,
                       "important": false,
                       "extensions": {
                           "applicationName": "eHboxSystem",
                           "payloadFilename": "message.html",
                           "undeliveredRecipients": [
{ } "identifiers": {
                                         "entity": "90000000000",
                                         "quality": "DENTIST",
                                         "entityType": "INSS"
\},
                                   "outOfOfficeIgnored": false
 }
\sim 100 \sim 100 \sim 100 \sim 100 \sim 100 \sim 100 \sim 100 \sim 100 \sim 100 \sim 100 \sim 100 \sim 100 \sim 100 \sim 100 \sim 100 \sim 100 \sim 100 \sim 100 \sim 100 \sim 100 \sim 100 \sim 100 \sim 100 \sim 100 \sim 
, and the state \} , and the state \} "recipients": [
{ } "person": {
                                    "ssin": "90000000000",
                                    "lastName": "Everybody",
                                    "firstName": "Jason"
, and the contract of \} , \{"identifiers": {
                                    "entity": "90000000000",
                                    "quality": "DOCTOR",
                                    "entityType": "INSS"
, and the contract of \{ \} , \{ \}"outOfOfficeIgnored": false
 }
 ],
                       "publicationId": "1571389102801",
                       "annexesMetadata": [],
```
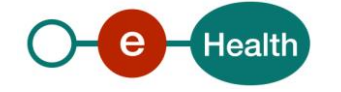

```
 "payloadMimetype": "text/html",
                     "acknowledgements": {
                         "read": false,
                         "sent": false,
                         "viewed": false
 }
                 },
                 "recipient": {
                     "person": {
                         "ssin": "90000000000",
                         "lastName": "Everybody",
                         "firstName": "Jason"
                     },
                     "identifiers": {
                         "entity": "90000000000",
                         "quality": "DOCTOR",
                         "entityType": "INSS"
                     },
                     "outOfOfficeIgnored": false
                 },
                 "identifier": 3000002876553,
                 "expirationDate": "2022-12-14",
                 "expirationBinDate": "2022-07-15",
                 "expirationSentDate": "2022-07-15",
                 "publicationDateTime": "2022-06-15T18:47:48.849655",
                 "expirationBinsentDate": "2022-07-15",
                 "expirationStandbyDate": "2022-12-14",
            },
            "metadata": {
                 "viewDateTime": "2019-10-18T11:49:25.520882"
 }
        }
    ],
    "page": 1,
    "pageSize": 3,
    "total": 3
}
```
#### *5.2.3.3 Remarks*

- The viewDateTime will be set for the messages viewed for the first time. This is only valid for the messages in the IN and the BIN.
- If acknowledgement viewed is set to true, a view acknowledgement is sent to the sender by the system box.
- The folder can only contain the possible values as mentioned in *getBoxFolders* functionality.
- The page parameter is a numeric value and larger than 0.
- The pageSize parameter is a numeric value between 0 and 100.

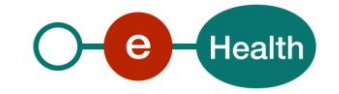

## **5.2.4 GET /mailboxes/{accessKey}/folders/{folder}/messages/{messageId}**

The *getFullMessage* method is used to get the corresponding complete message and its content to a provided MessageId. The messageId can be retrieved through a getMessageList (chapter 5.2.3) and can be found in element identifier.

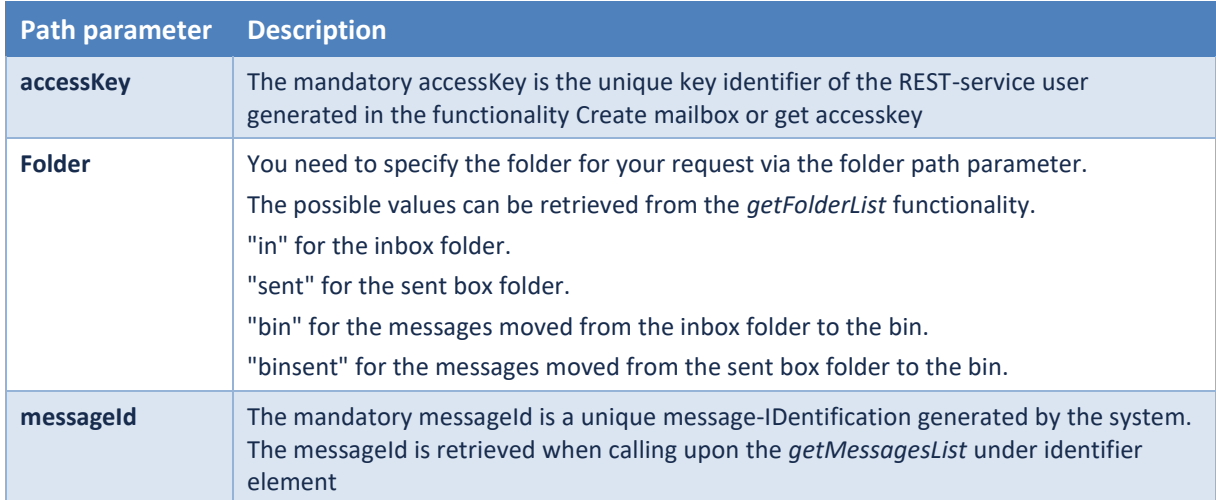

#### *5.2.4.1 Request*

### *5.2.4.2 Response*

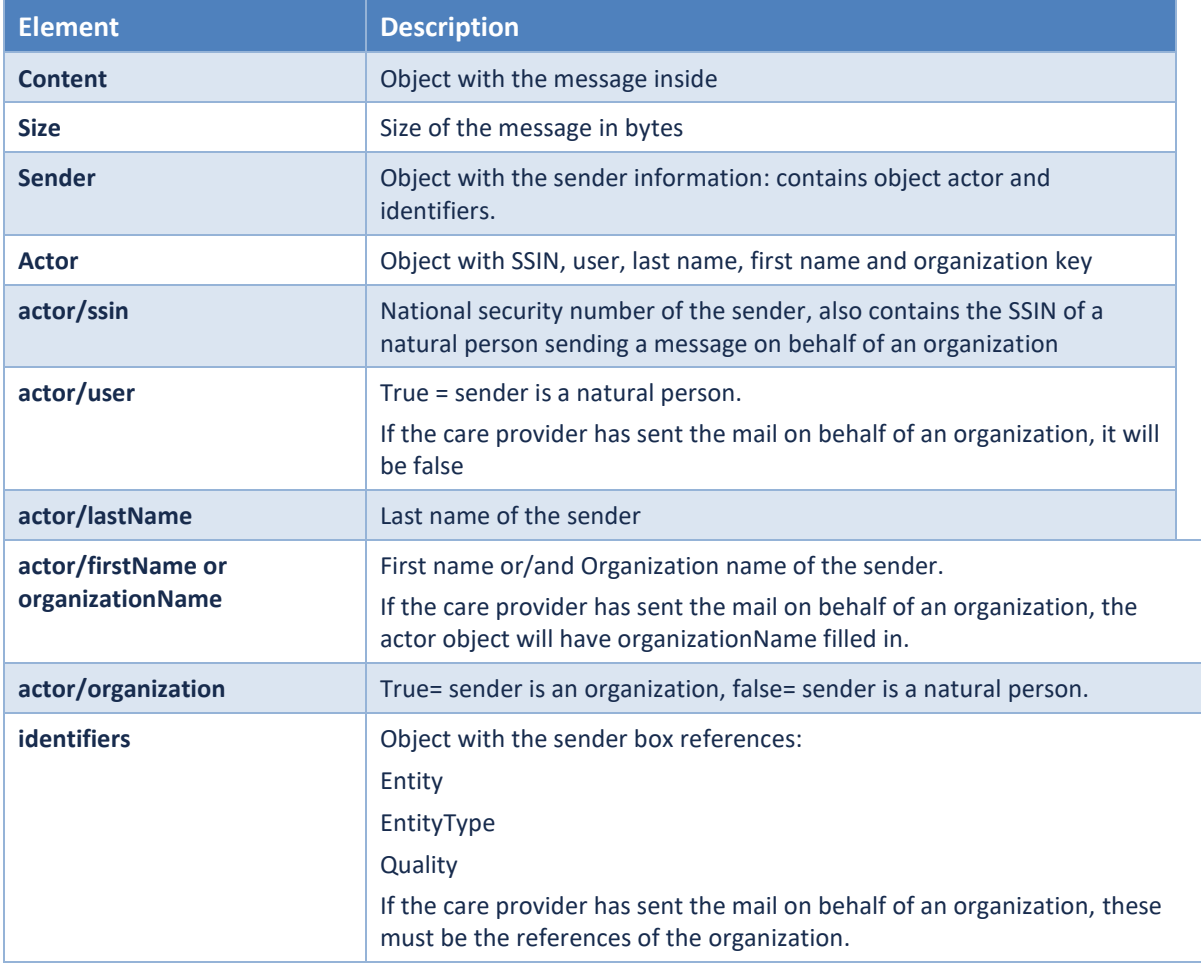

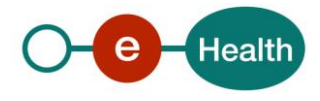

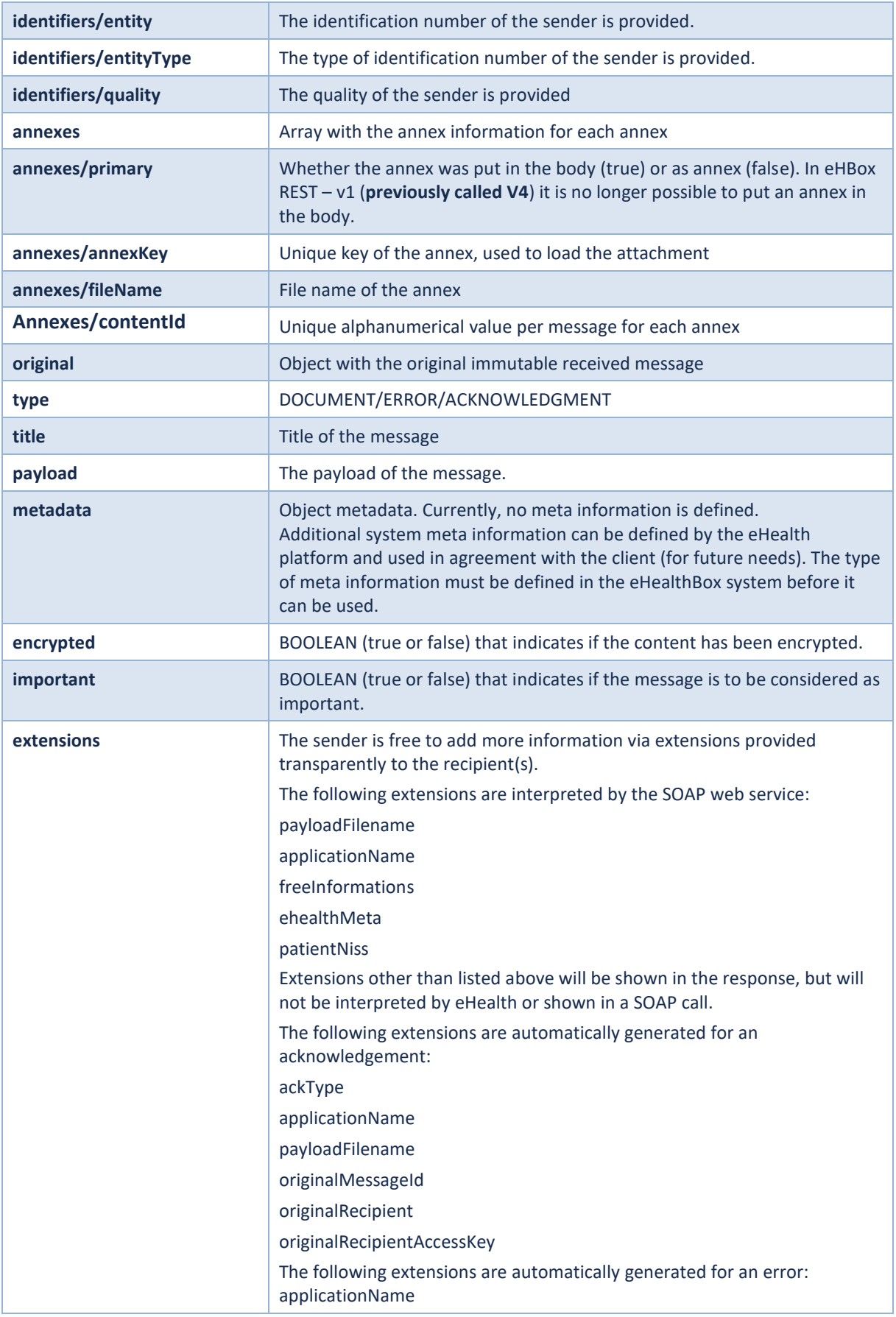

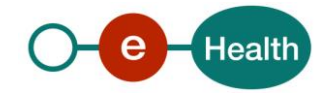

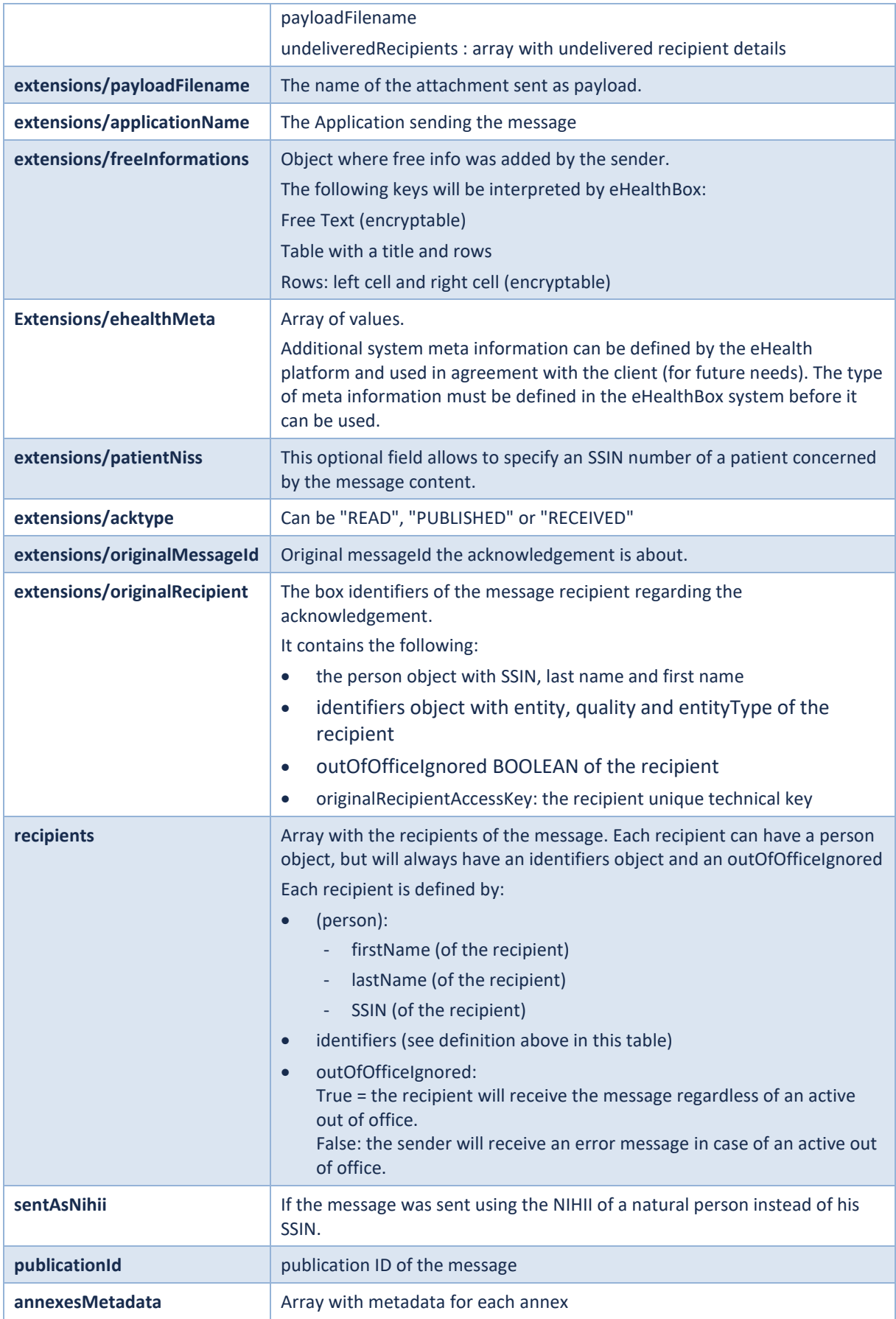

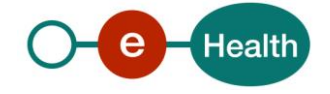

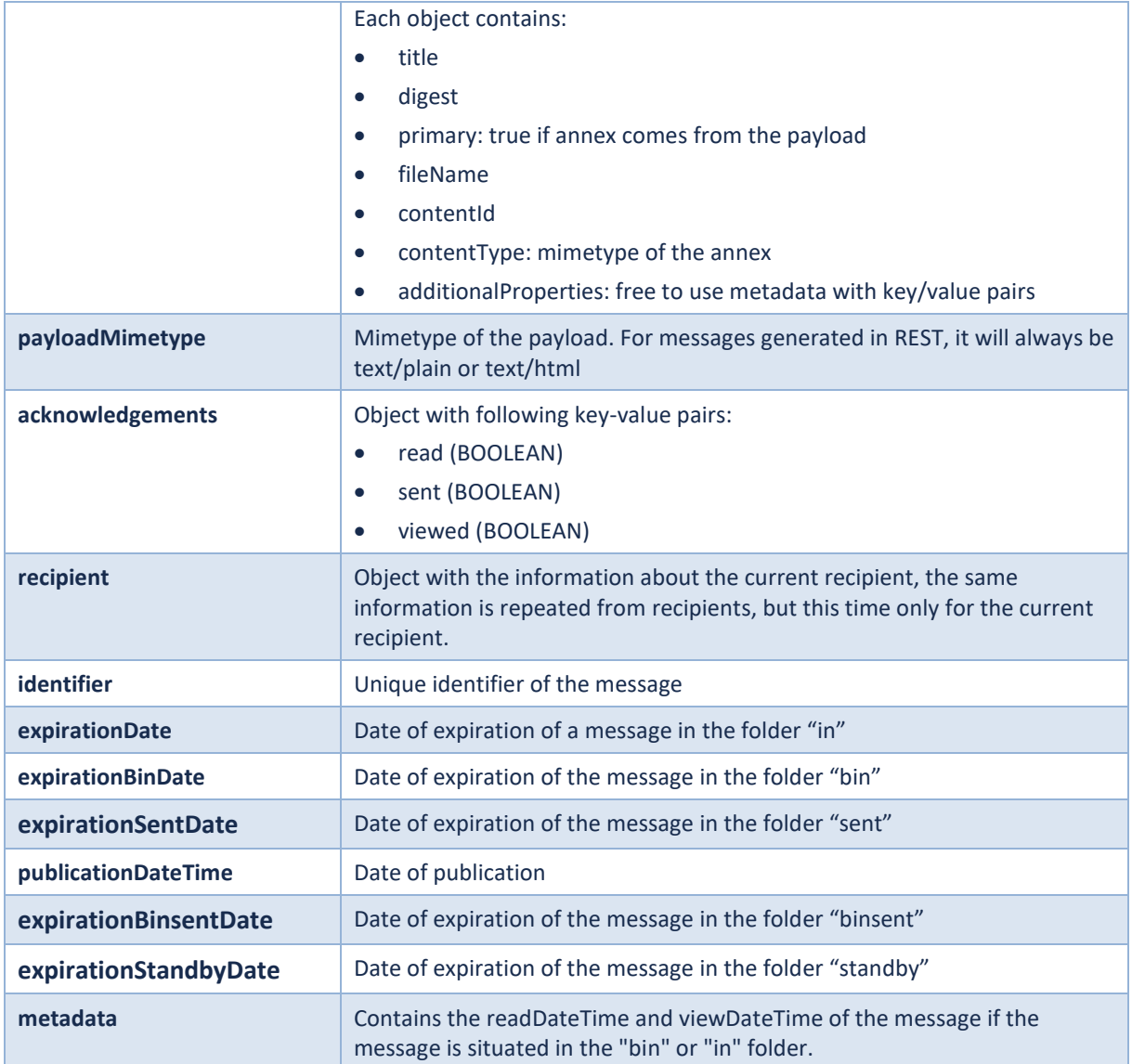

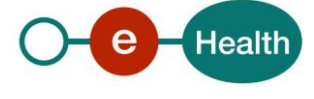

#### Examples*:*

GET https:*//apiacpt.ehealth.fgov.be/ehBox/mailboxes/59e2eb3e964ba857578a5c0a41efe142/folders/ IN/messages/3100000952364*

#### *Document:*

```
{
     "content": {
         "size": 70231,
         "sender": {
             "actor": {
                 "user": true,
                 "lastName": "CIORSAC",
                 "organization": false
             },
             "identifiers": {
                 "entity": "79000000000",
                 "quality": "DOCTOR",
                 "entityType": "INSS"
             }
         },
         "annexes": [
             {
                 "primary": false,
                 "annexKey": "ea765091-e19c-4668-a9f1-c0c6b1fc7ed5",
                 "fileName": "annexname.txt",
                 "contentId": "1"
 }
         ],
         "original": {
             "type": "DOCUMENT",
             "title": "This is a TEST message",
             "payload": "tNeaOHIfNMnp4",
             "metadata": {},
             "encrypted": false,
             "important": false,
             "extensions": {
                 "patientNiss": "",
                 "payloadFilename": "Test file",
                 "freeInformations": {
                     "freeText": "Information"
 }
             },
             "recipients": [
\{ "identifiers": {
```
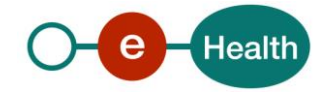

```
 "entity": "90000000000",
                         "quality": "DOCTOR",
                         "entityType": "INSS"
, and the state \} , and the state \} "outOfOfficeIgnored": false
 }
             ],
             "publicationId": "ZN1PHpsb5z",
             "annexesMetadata": [
\{ "title": "tnjMY3OJv1o8j",
                     "digest": "y3v0dKWwCz5naeP7MOVilxc5C9Qn3Jx33C+0jw3WyJw=",
                     "primary": false,
                     "fileName": "annexname.txt",
                     "contentId": "1",
                     "contentType": "text/plain",
                     "additionalProperties": {}
 }
             ],
             "payloadMimetype": "text/plain",
             "acknowledgements": {
                 "read": false,
                 "sent": false,
                 "viewed": false
 }
        },
         "recipient": {
             "identifiers": {
                 "entity": "90000000000",
                 "quality": "DOCTOR",
                 "entityType": "INSS"
             },
             "outOfOfficeIgnored": false
        },
        "identifier": 3000002847548,
         "expirationDate": "2022-12-14",
        "expirationBinDate": "2022-07-15",
         "expirationSentDate": "2022-07-15",
         "publicationDateTime": "2022-06-15T18:47:48.849655",
         "expirationBinsentDate": "2022-07-15",
         "expirationStandbyDate": "2022-12-14",
    },
     "metadata": {
        "readDateTime": "2019-10-18T10:36:44.345822",
         "viewDateTime": "2019-10-18T09:46:35.247239"
```
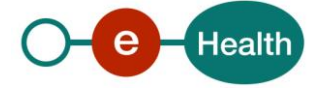

#### } }

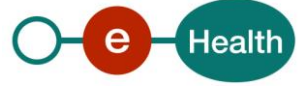

*Acknowledgment:*

```
{
     "content": {
         "size": 335,
         "sender": {
              "actor": {
                  "user": false,
                  "organization": true,
                  "organizationName": "Noreply"
              },
              "identifiers": {
                  "entity": "12345678912",
                  "quality": "CITIZEN",
                  "entityType": "INSS"
 }
         },
         "annexes": [],
         "original": {
              "type": "ACKNOWLEDGMENT",
              "title": "SENT: TestAnnex",
              "payload": "<!DOCTYPE html><meta http-equiv=\"Content-
Type\" content=\"text/html;charset=UTF-
8\"><html><body>Votre message : (TestAnnex) a été publié dans le système à 11:
55:06, 18/10/2019.<br/><br/> -------------------------------
- <br/> <br/>>uw bericht: (TestAnnex) werd gepubliceerd in het systeem op 11:55:
06, 18/10/2019.<\/body><\/html>",
              "metadata": {},
              "encrypted": false,
              "important": false,
              "extensions": {
                  "ackType": "SENT",
                  "applicationName": "eHboxSystem",
                  "payloadFilename": "message.html",
                  "originalMessageId": 3000002876557,
                  "originalRecipient": {
                      "person": {
                           "ssin": "90000000000",
                           "lastName": "Nobody",
                          "firstName": "John"
, and the state \} , and the state \} "identifiers": {
                          "entity": "90000000000",
                           "quality": "DOCTOR",
                          "entityType": "INSS"
, and the state \} , and the state \} "outOfOfficeIgnored": true
```
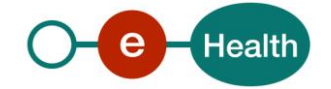

```
 },
                  "originalRecipientAccessKey": "38c7f36411060620a112547a230d891
f"
             },
             "recipients": [
\{ "person": {
                          "ssin": "90000000000",
                          "lastName": "Everybody",
                          "firstName": "Jason"
, and the state \} , and the state \} "identifiers": {
                          "entity": "90000000000",
                          "quality": "DOCTOR",
                          "entityType": "INSS"
, and the state \} , and the state \} "outOfOfficeIgnored": false
 }
             ],
             "publicationId": "1571392506711",
             "annexesMetadata": [],
             "payloadMimetype": "text/html",
             "acknowledgements": {
                 "read": false,
                  "sent": false,
                  "viewed": false
 }
         },
         "recipient": {
             "person": {
                  "ssin": "90000000000",
                  "lastName": "Everybody",
                  "firstName": "Jason"
             },
             "identifiers": {
                  "entity": "90000000000",
                 "quality": "DOCTOR",
                 "entityType": "INSS"
             },
             "outOfOfficeIgnored": false
         },
         "identifier": 3000002876558,
         "expirationDate": "2022-07-15",
         "expirationBinDate": "2022-07-15",
         "expirationSentDate": "2022-07-15",
         "publicationDateTime": "2022-06-15T18:47:48.849655",
         "expirationBinsentDate": "2022-07-15",
```
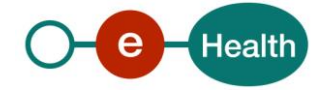

```
 "expirationStandbyDate": "2022-07-15",
    },
    "metadata": {
        "viewDateTime": "2019-10-18T12:10:00.240902"
     }
}
```
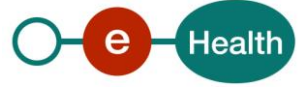

*Error:*

{

```
 "content": {
         "size": 1849,
         "sender": {
             "actor": {
                  "user": false,
                  "organization": true,
                  "organizationName": "Noreply"
             },
             "identifiers": {
                  "entity": "12345678912",
                  "quality": "CITIZEN",
                  "entityType": "INSS"
 }
         },
         "annexes": [],
         "original": {
              "type": "ERROR",
             "title": "Delivery Status Notification (Failure)",
             "payload": "<!DOCTYPE html><meta http-equiv=\"Content-
Type\" content=\"text/html;charset=UTF-
```
8\"><html><br/>body><h2>L'envoi du document suivant a échoué :<\/h2><br/><br/>>br/><br/>><br/>to>T itre du document :  $\langle \rangle / b$ >K8WUO4J48MR59<br/>kbr/>>>br/>>b>Date de publication :  $\langle \rangle / b$ >1 0:58:15, 18/10/2019<br/>br/>>>>>>>Détails techniques : <\/b>Les destinataires su ivants ne sont pas reconnus par le système. Veuillez vérifier si l'ID du desti nataire est correct et si le destinataire possède la qualité spécifiée.<br/>kbr/>>>>> r/>L'ID est le numéro d'identification unique d'une personne ou d'une organisa tion. Ce numéro peut être le numéro NISS (numéro de 11 chiffres qui se trouve dans le coin supérieur droit de la carte SIS), le numéro NIHII (numéro INAMI d e 8 chiffres) ou le numéro CBE (numéro d'entreprise de 10 chiffres).<br/>br/>>>>>>> stinataire(s): <\/b><br/>>br/>90000000000(INSS) - Dentiste<br/>>ht>>Pièce(s) jointe( s):<\/b><br/>>hty>>>>>>Titre : QW5uZXh0aXRsZQ==<br/>>hty>Nom du fichier : pdf.pdf<br/>kbr/>> r/><br/><br /><br /> -------------------------------

```
- <br />>> /><br />>/h2>Het verzenden van het volgende document is mislukt :<\/h2><br />
r/><br/><b>Titel van het document : <\/b>K8WUO4J48MR59<br/><br/><b>Publicatied
atum : <\/b>10:58:15, 18/10/2019<br/>>br/>>>>>Technische gegevens : <\/b>De vol
gende ontvangers worden niet herkend door het systeem. Controleer of de ID van
de ontvanger correct is en of hij beschikt over de opgegeven bevoegdheid.<br/
><br/>br/>De ID is het unieke identificatienummer van een persoon of van een organ
isatie. Dit nummer kan het INSZ-
```
nummer (nummer van 11 cijfers op de rechterbovenhoek van de SIS-

kaart), het NIHII-nummer (RIZIV-nummer van 8 cijfers) of het KBO-

nummer (ondernemingsnummer van 10 cijfers) zijn.<br/>kbr/>>>Ontvanger(s) : <\/b><br/>>b r/>90000000000(INSS) - Tandarts<br/>kbr/>>b>Bijlagen:<\/b><br/>>hr/>Titel: QW5uZX h0aXRsZQ==<br/>br/>>Bestandsnaam : pdf.pdf<br/>>br/>><br/>br/>><\/body><\/html>", "metadata": {

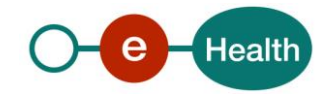

```
 "code": "703",
                  "message": "One or more recipients are invalid.",
                  "originalPublicationId": "97F2VD9C50RJ5"
              },
              "encrypted": false,
              "important": false,
              "extensions": {
                  "applicationName": "eHboxSystem",
                   "payloadFilename": "message.html",
                   "undeliveredRecipients": [
\{ "identifiers": {
                                "entity": "90000000000",
                                "quality": "DENTIST",
                                "entityType": "INSS"
\}, \}, \}, \}, \}, \}, \}, \}, \}, \}, \}, \}, \}, \}, \}, \}, \}, \}, \}, \}, \}, \}, \}, \}, \}, \}, \}, \}, \}, \}, \}, \}, \}, \}, \}, \}, \},
                          "outOfOfficeIgnored": false
 }
 ]
              },
              "recipients": [
\{ "person": {
                           "ssin": "90000000000",
                           "lastName": "Everybody",
                           "firstName": "Jason"
, and the state \} , and the state \} "identifiers": {
                           "entity": "90000000000",
                           "quality": "DOCTOR",
                           "entityType": "INSS"
, and the state \} , and the state \} "outOfOfficeIgnored": false
 }
              ],
              "publicationId": "1571389102801",
              "annexesMetadata": [],
              "payloadMimetype": "text/html",
              "acknowledgements": {
                  "read": false,
                  "sent": false,
                   "viewed": false
 }
         },
         "recipient": {
              "person": {
                   "ssin": "90000000000",
```
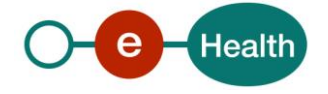

```
 "lastName": "Everybody",
                  "firstName": "Jason"
             },
             "identifiers": {
                 "entity": "900000000000",
                  "quality": "DOCTOR",
                  "entityType": "INSS"
             },
             "outOfOfficeIgnored": false
         },
         "identifier": 3000002876553,
         "expirationDate": "2022-07-15",
         "expirationBinDate": "2022-07-15",
         "expirationSentDate": "2022-07-15",
         "publicationDateTime": "2022-06-15T18:47:48.849655",
         "expirationBinsentDate": "2022-07-15",
         "expirationStandbyDate": "2022-07-15",
     },
     "metadata": {
         "viewDateTime": "2019-10-18T11:49:25.520882"
     }
}
```
#### *5.2.4.3 Remarks*

- The readDateTime will be set for the message when it is read for the first time. This is only valid for the messages in the IN and the BIN.
- If acknowledgement read was set to true, the system box will send a read acknowledgement to the sender.
- The folder can only contain the possible values as mentioned in [getBoxFolders](https://confluence.smals.be/display/EHBOXHC/List+folders+of+your+mailbox) functionality.
- The messageId needs to be available in the specified mailbox, within the specified mailbox folder. Valid messageIds can be retrieved from the message list (getMessageList method).

## **5.2.5 GET/mailboxes/{accessKey}/folders/{folder}/messages/{messageId}/attachments /{attachmentKey}**

Load an attachment by id

The getAttachment method is used to get the corresponding attachment to a provided attachmentKey.

#### *5.2.5.1 Request*

```
Path parameters
```
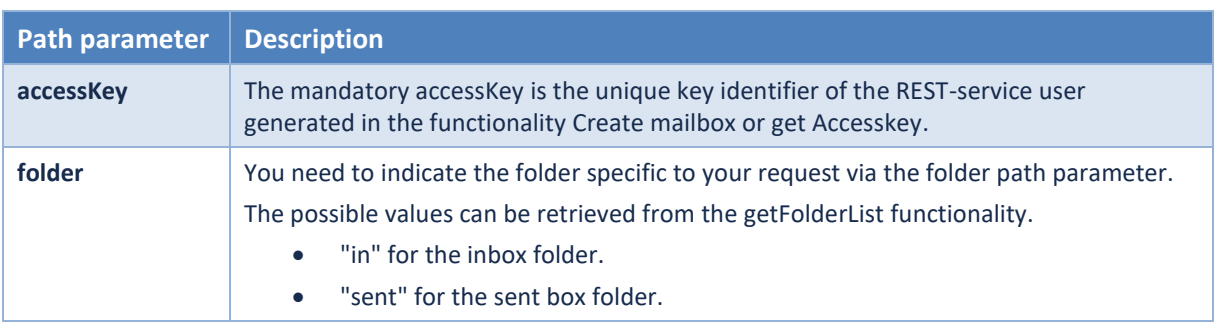

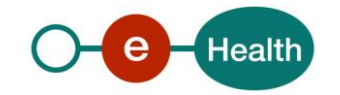

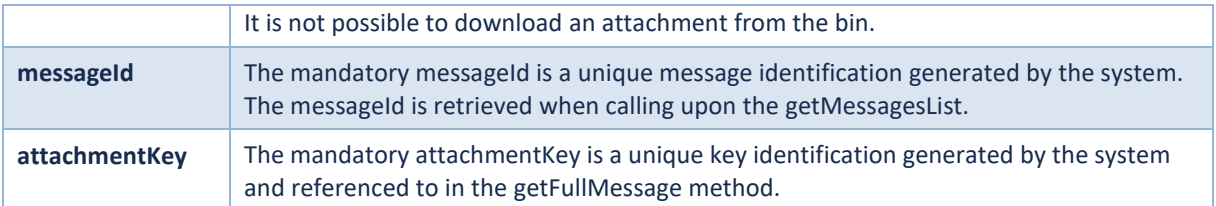

#### Example

GET https:*//api-*

```
acpt.ehealth.fgov.be/ehBox/mailboxes/59e2eb3e900ba850000a5c0a41efe482/folders/
IN/messages/3000000000550/attachments/67f1130b-c606-4814-255e-739848e7bb60
```
#### *5.2.5.2 Response*

The response is a download of the attachment.

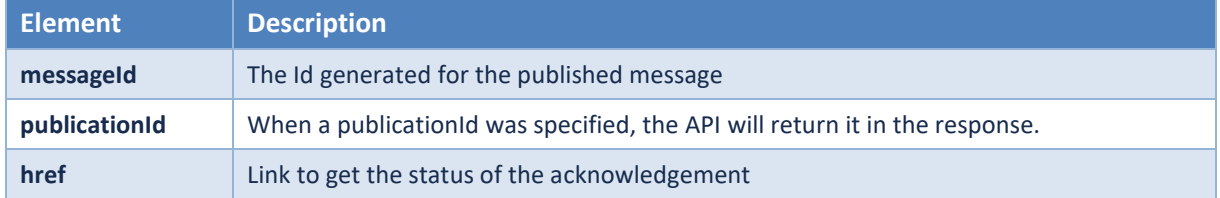

#### *5.2.5.3 Remarks*

- The folder can only contain the possible values as mentioned in *[getFolderList](https://confluence.smals.be/display/EHBOXHC/List+folders+of+your+mailbox)* functionality.
- The messageId needs to be available in the specified mailbox, within the specified mailbox folder.
- The attachmentKey needs to be a valid key, the key can be retrieved in the body of a message with attachments.

## **5.2.6 GET /mailboxes/{accessKey}/publications/{messageId}**

The GET acknowledgement method renders the acknowledgement information about a specific message.

#### *5.2.6.1 Request*

Path parameters

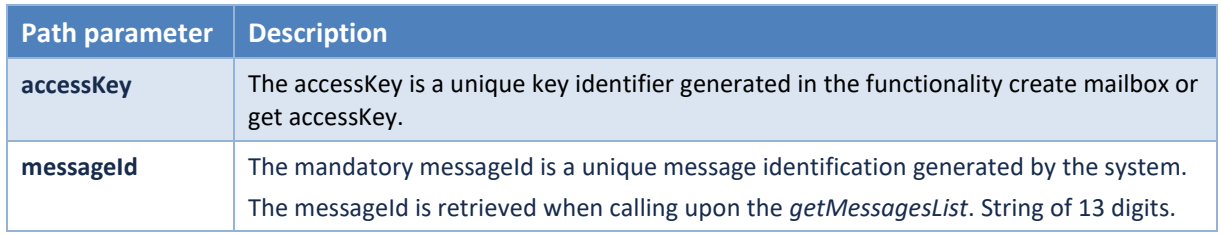

#### GET https:*//api-*

*acpt.ehealth.fgov.be/ehBox/mailboxes/38c7f36411060620a112547a230d891f/publicat ions/3000000000798*

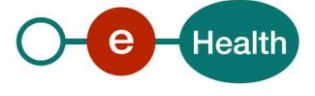

#### *5.2.6.2 Response*

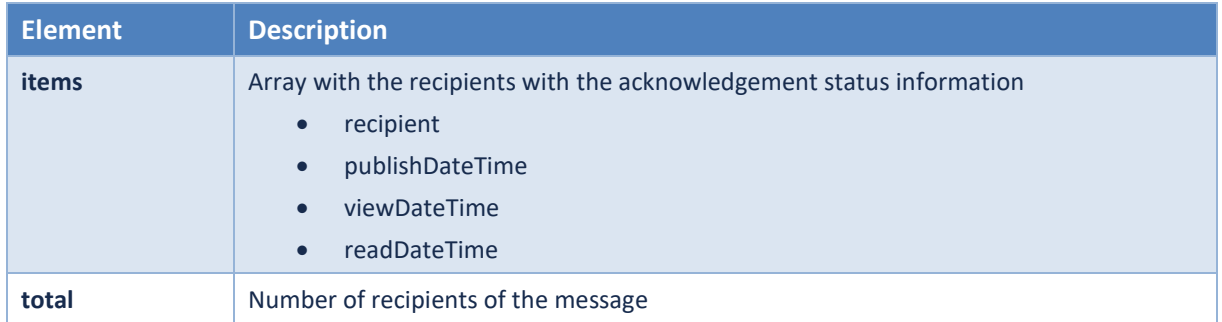

The response contains a success status code or a Business Error.

Example:

```
{
     "items": [
         {
             "recipient": {
                  "identifiers": {
                      "entity": "79000000000",
                      "quality": "DOCTOR",
                      "entityType": "INSS"
                  },
                  "outOfOfficeIgnored": true
             },
             "publishDateTime": "2020-10-14T16:12:48.917101",
             "viewDateTime": "2020-10-14T16:26:02.252956",
             "readDateTime": "2020-10-14T16:27:38.28232"
         },
         {
             "recipient": {
                  "identifiers": {
                      "entity": "79101228913",
                      "quality": "DOCTOR",
                      "entityType": "INSS"
                  },
                  "outOfOfficeIgnored": false
             },
              "publishDateTime": "2020-10-14T16:12:48.917101"
         }
     ],
     "total": 2
}
```
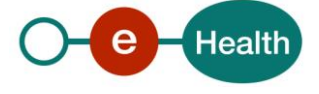

## <span id="page-37-0"></span>**5.3 Publication**

### **5.3.1 POST /mailboxes/{accessKey}/publications**

The publishMessage method enables the user to publish a new message to the mailbox of another user. The publishMessage method is a POST of type multipart/form-data. Each part must be a file.

The structure is the following:

- JSON message as a file, identified as 'body' key and content-type: application/json
- 0 to many annexes, identified with a unique per request alphanumerical key (contentId) and contenttype: the mimetype of the annex

Each annex should be present in the annexesMetadata array with the matching contentId. A java example for building a message with an annex can be found in Chapter 8 - Annexes.

#### *5.3.1.1 Request*

Path parameters

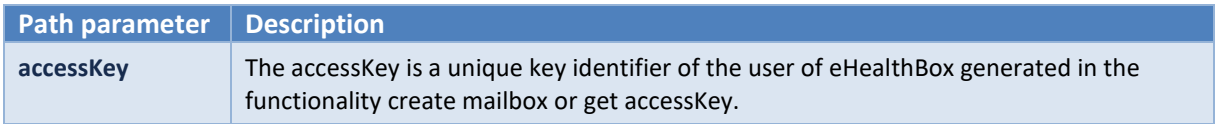

#### Body

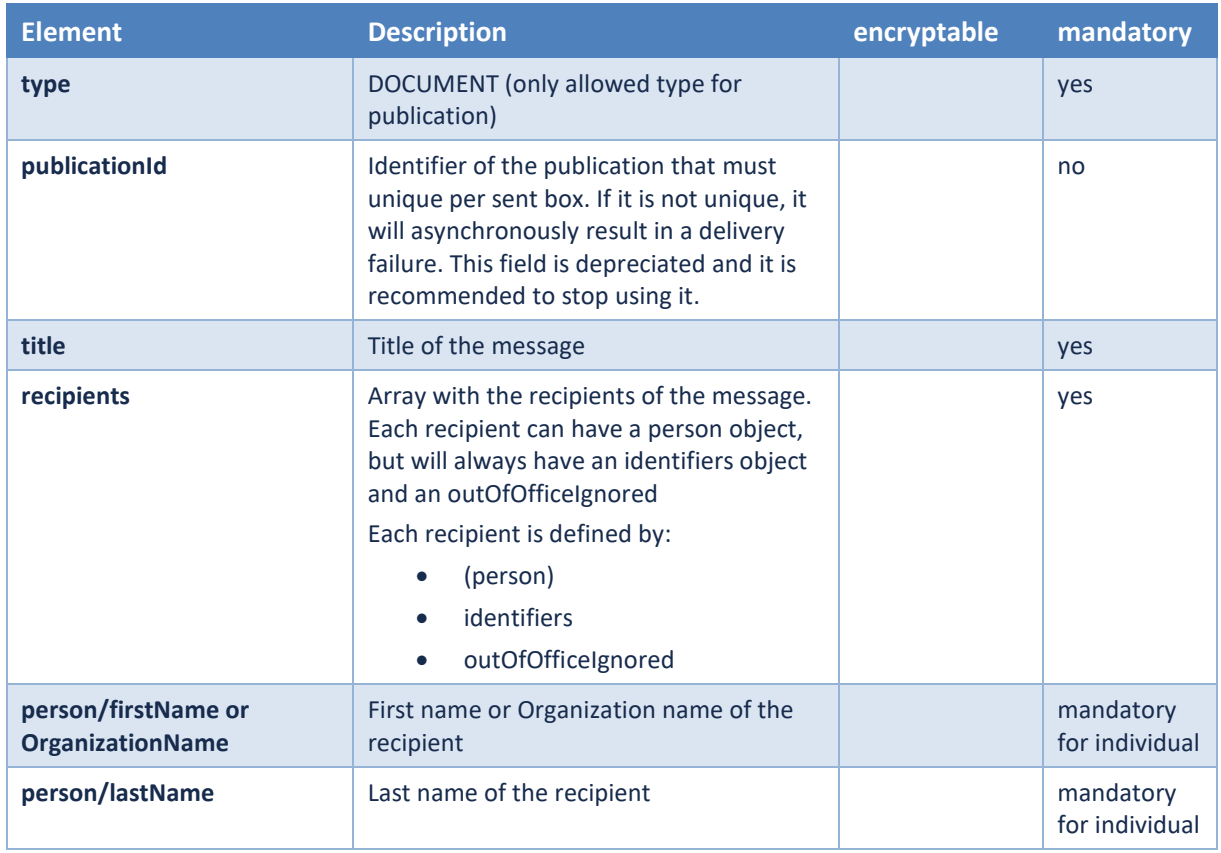

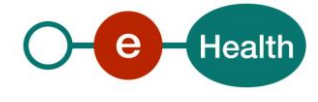

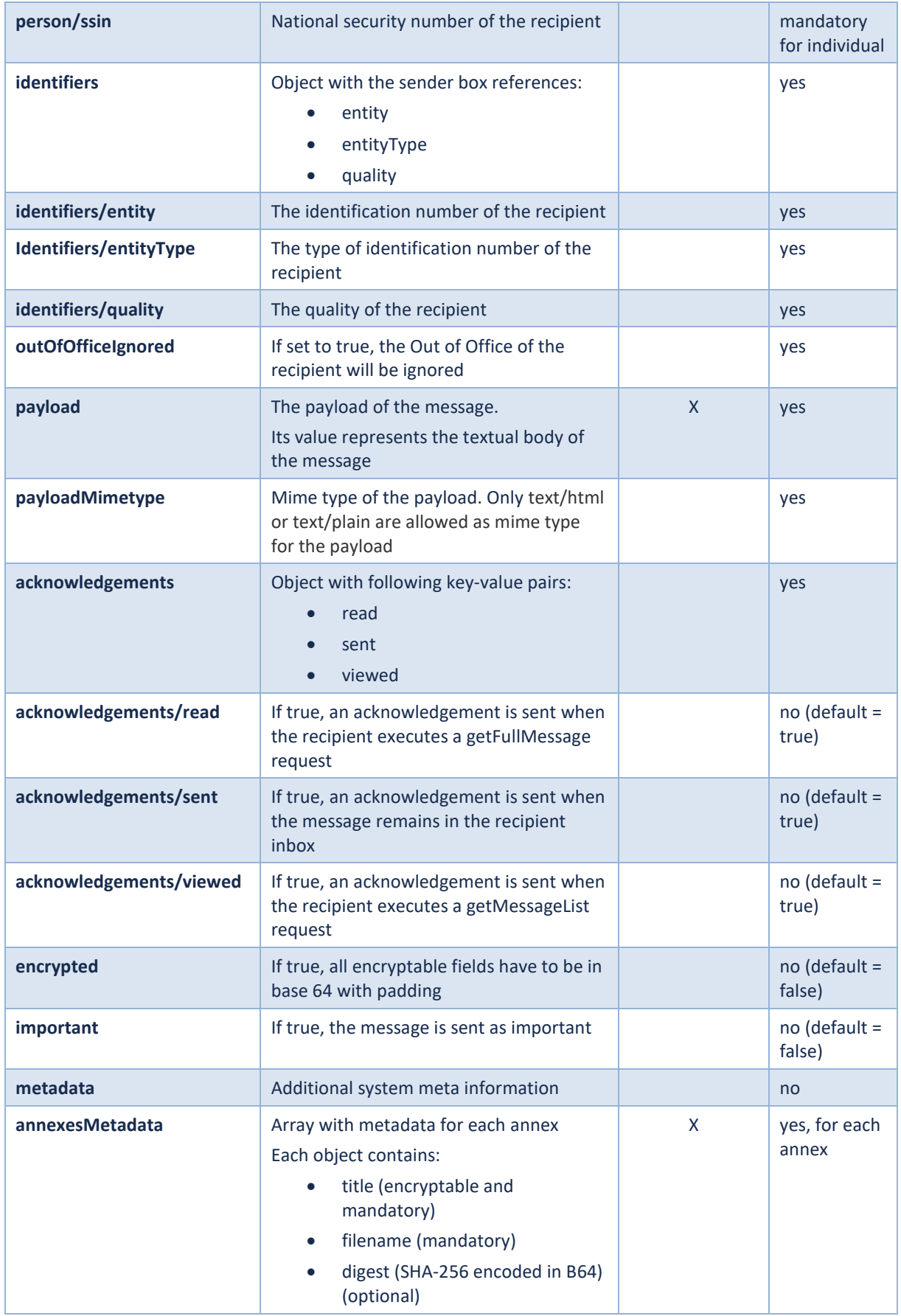

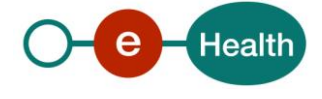

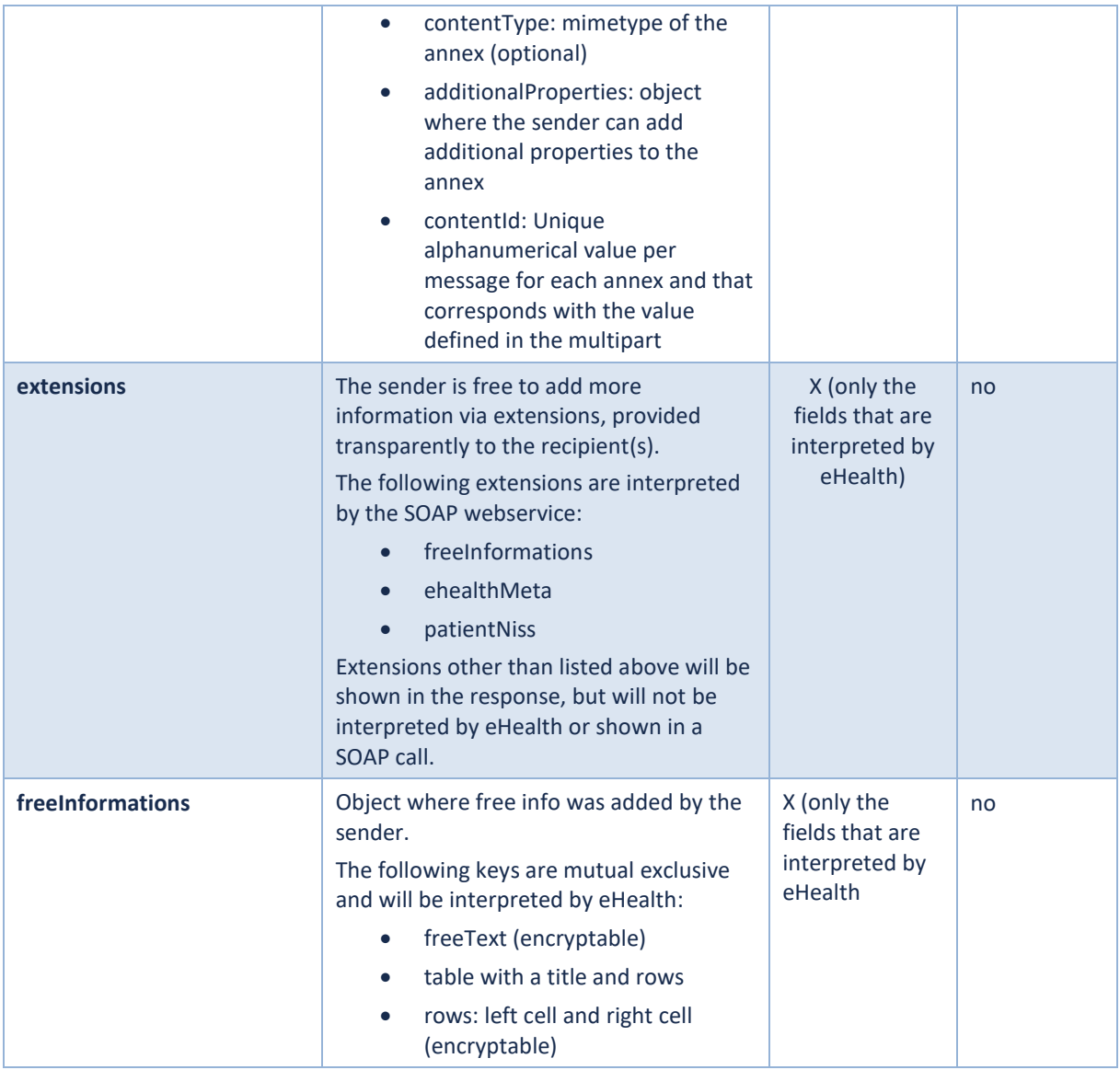

#### **Example**

```
POST https://api-
```

```
acpt.ehealth.fgov.be/ehBox/mailboxes/59e2eb3e964ba857578a5c0a41efe142/publicat
ions
```

```
{
     "type": "DOCUMENT",
     "publicationId": "LJ3GAOELKZ33K",
     "title": "TestMessage",
     "recipients": [
         {
             "person": {
                 "firstName": "John",
                 "lastName": "Nobody",
                 "ssin": "90000000000"
```
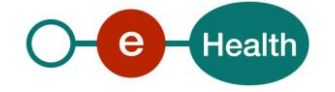

```
 },
         "identifiers": {
              "entity": "90000000000",
              "entityType": "INSS",
              "quality": "DOCTOR"
         },
         "outOfOfficeIgnored": false
     }
 ],
 "payload": "This is a test message",
 "payloadMimetype": "text/plain",
 "acknowledgements": {
     "sent": true,
     "read": true,
     "viewed": true
 },
 "encrypted": false,
 "important": true,
 "metadata": {
     "meta1": "value1",
     "meta2": "value2"
 },
 "extensions": {
     "patientNiss": "79000000000",
     "freeInformations": {
        "freeText": "ABCDABCD"
     }
 }
```
## *5.3.1.2 Response*

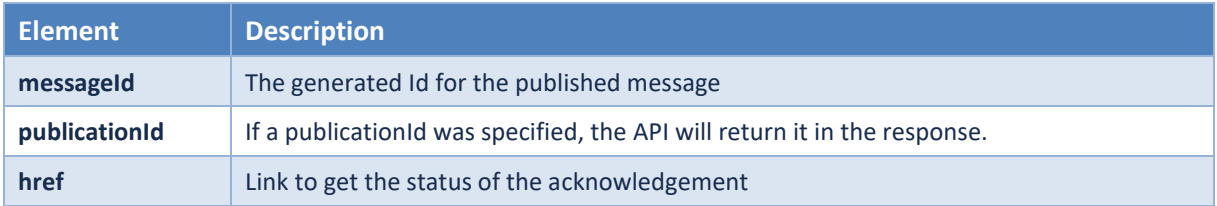

#### example

}

```
{
     "messageId" : 3100000970020,
     "publicationId" : "T9RPVEONH79PC",
    "href" : "/ehBox/mailboxes/38c7f36411060620a112547a230d891f/publications/3
100000970020"
}
```
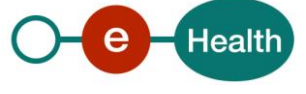

## *5.3.1.3 Remarks*

- If flag encrypted is true, the payload + extensions, patientNiss (if present) + any annexMetadata title must be encoded in Base64
- The payloadMimetype must be either "text/html" or "text/plain"
- The message type must be 'DOCUMENT'
- Any key/value metadata cannot have an empty key or empty value.

## <span id="page-41-0"></span>**5.4 Moving and Deleting**

#### **5.4.1 POST /mailboxes/{accessKey}/folders/in/messages/trash**

#### Post a request to trash messages from inbox to binbox

The trashINMessage method enables the user to move a message from source inbox to destination binbox.

#### *5.4.1.1 Request*

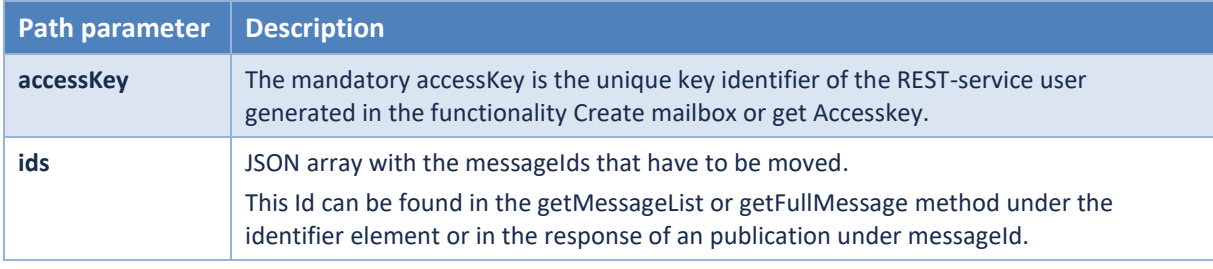

#### Example

```
POST https://api-
```

```
acpt.ehealth.fgov.be/ehBox/mailboxes/540540/folders/in/messages/trash
```

```
{
      "ids": [
           "125",
           "126"
      ]
}
```
## *5.4.1.2 Response*

The response contains a success status code or a Business Error.

The invalid message-IDs or not found in the "in" mailbox folder will be returned in the response and the http code will be 200.

If all messages were successfully moved, the http code will be 204.

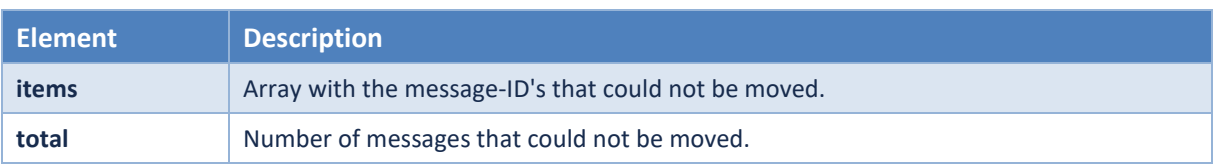

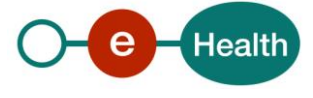

Example

```
{
      "items": [
          125,
          126
      ],
     "total": 2
}
```
### **5.4.2 POST /mailboxes/{accessKey}/folders/bin/messages/recover**

Post a recovery on messages to recover them to their inbox

This recoverINMessage method enables the user to move a message from source binbox to destination inbox.

#### *5.4.2.1 Request*

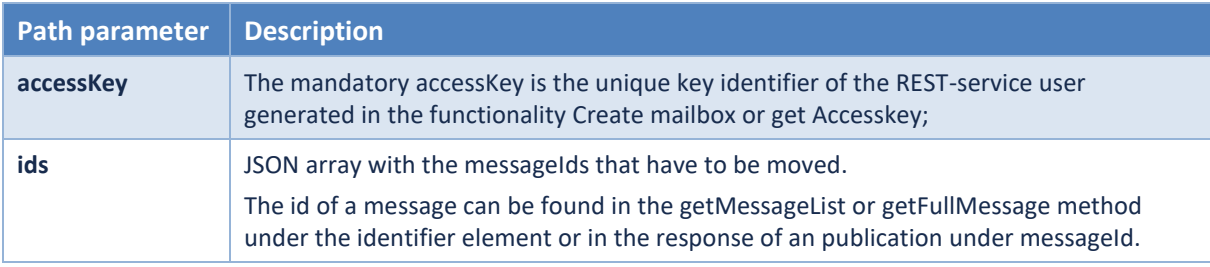

In the body of the request:

Body : {"ids": [<integer>]} In 'ids' field, specify as many elements as there are messages to be moved. **Example** 

```
POST https://api-
acpt.ehealth.fgov.be/ehBox/mailboxes/540540/folders/bin/messages/recover
{
     "ids": [
         125,
         126
     ]
}
```
#### *5.4.2.2 Response*

The response contains a success status code or a Business Error. The invalid message-IDs or not found in the "bin" mailbox folder will be returned in the response.

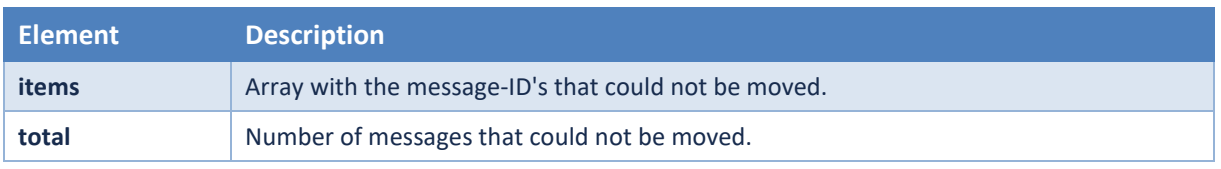

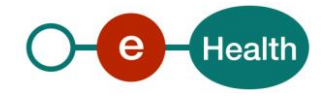

Example:

```
{
     "items": [
          125,
          126
     ],
     "total": 2
}
```
## **5.4.3 POST /mailboxes/{accessKey}/folders/sent/messages/trash**

Post a request to trash messages from sentbox to binsentbox

This trashSENTMessage method enables the user to move a message from source sentbox to destination binsentbox.

#### *5.4.3.1 Request*

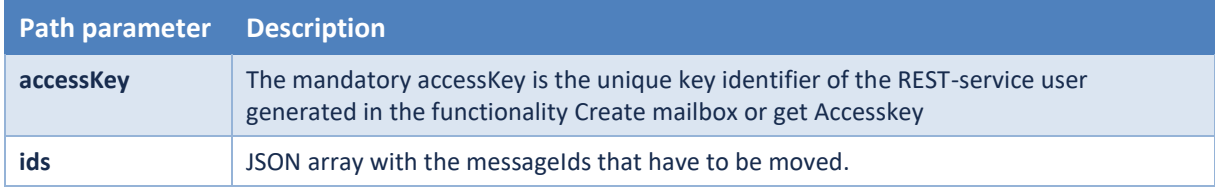

#### **Example**

```
POST https://api-
acpt.ehealth.fgov.be/ehBox/mailboxes/540540/folders/sent/messages/trash
{
     "ids": [
         "125",
         "126"
     ]
}
```
#### *5.4.3.2 Response*

The response contains a success status code or a Business Error.

The invalid message-IDs or not found within the "in" mailbox folder will be returned in the response.

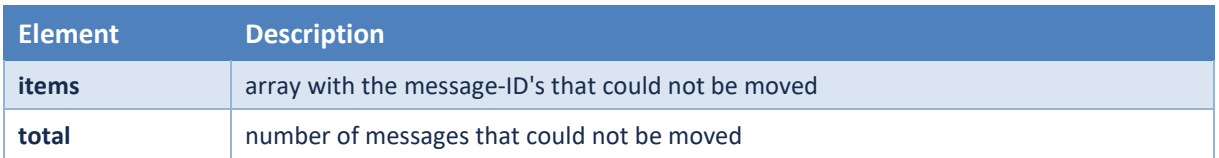

#### Example

```
{
 "items": [
```
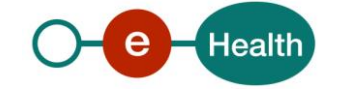

```
 125,
       126
 ],
```
## **5.4.4 POST /mailboxes/{accessKey}/folders/binsent/messages/recover**

Post a recovery on messages to restore them to their sent box

This recoverSENTMessage method enables the user to move a message from source binsentbox to destination sent box.

#### *5.4.4.1 Request*

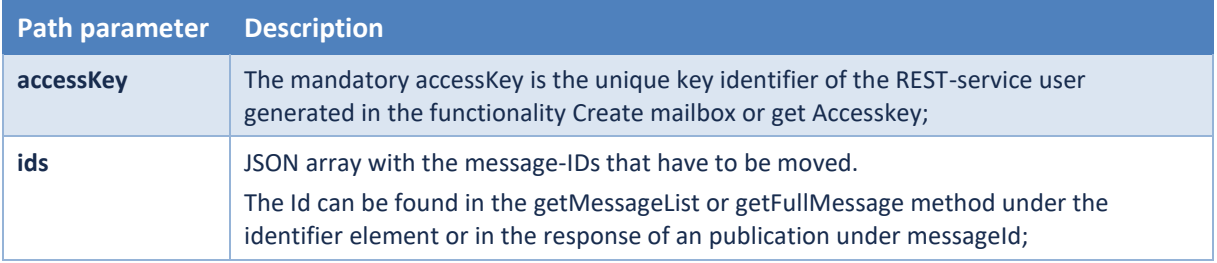

#### Example

```
POST https://api-
```

```
acpt.ehealth.fgov.be/ehBox/mailboxes/540540/folders/binsent/messages/recover
```

```
{
      "ids": [
           125,
           126
      ]
}
```
## *5.4.4.2 Response*

The response contains a success status code or a Business Error.

The invalid message-IDs or not found in the "binsent" mailbox folder will be returned in the response.

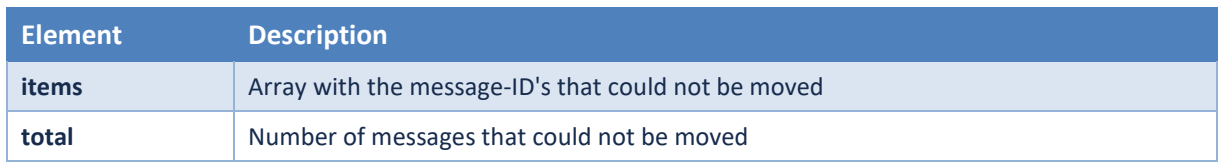

#### Example

```
{
      "items": [
           125,
           126
      ],
```
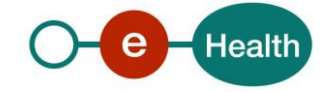

"total": 2

}

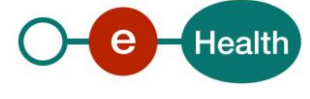

## **5.4.5 DELETE [/mailboxes/{accessKey}/folders/{folder}/messages/{messageId}](https://ehbox.int.pub.ehealth.fgov.be/ehboxAPI/swagger-ui.html#/operations/Message/DeleteOneMessage)**

#### Delete a message

The delete a message method enables the user to delete one specific message.

#### *5.4.5.1 Request*

#### Path parameters

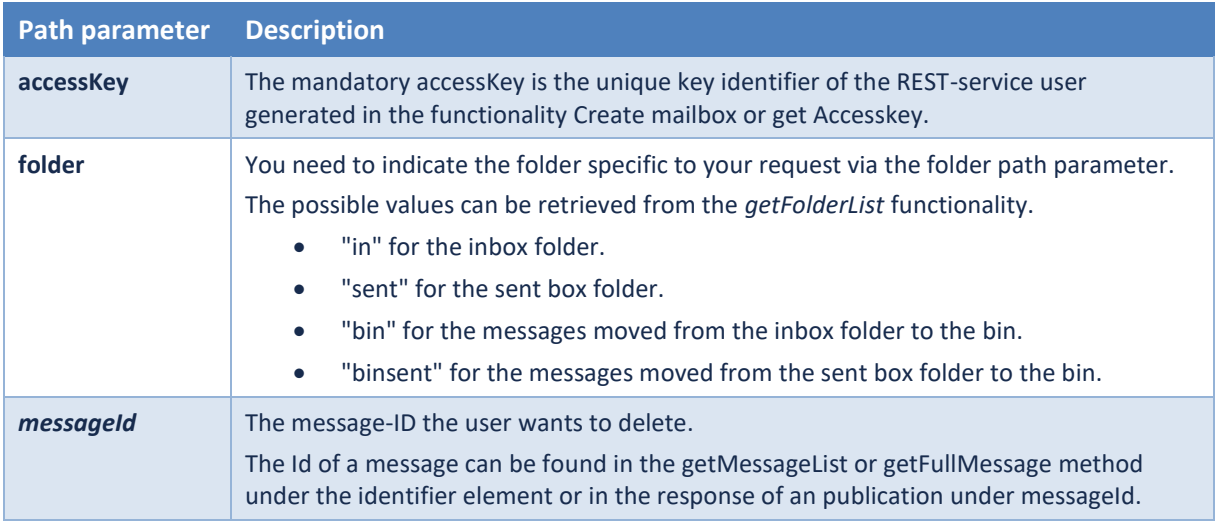

#### *5.4.5.2 Response*

If the authentication, folder and accessKey are correct, the response will always be an https code 204 indicating whether the messageId exists.

## **5.4.6 POST /mailboxes/{accessKey}/folders/{folder}/messages/delete**

Post a request to delete multiple messages

This deleteMessages method enables the user to delete one or more messages from the mailbox.

#### *5.4.6.1 Request*

Path parameters

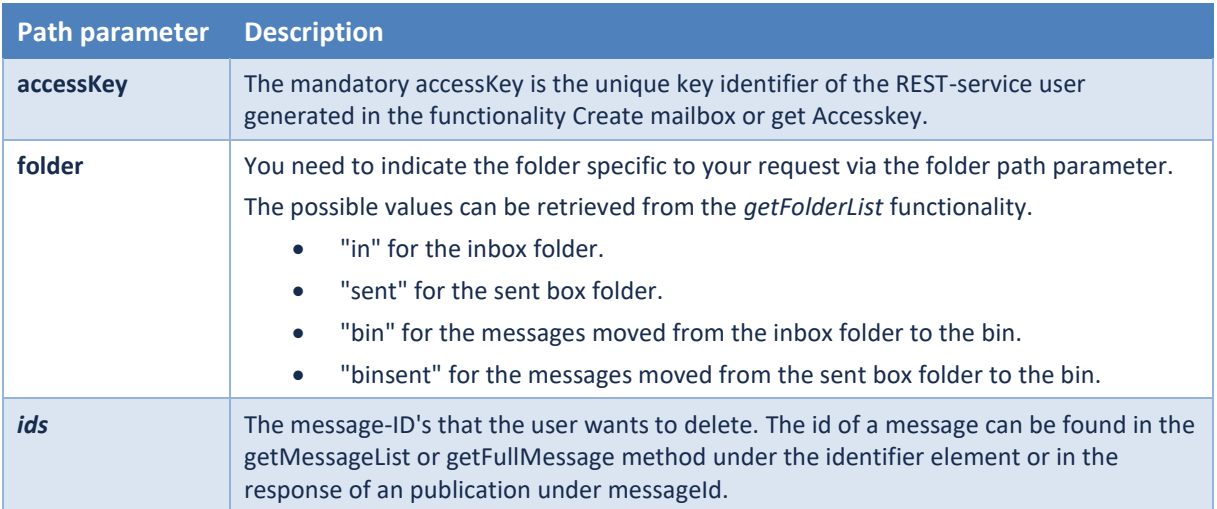

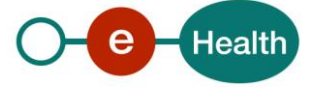

#### Example

```
POST https://api-
acpt.ehealth.fgov.be/ehBox/mailboxes/540540/folders/in/messages/delete
```

```
{
      "ids": [
           125,
           126
      ]
}
```
#### *5.4.6.2 Response*

The response contains a success status code or a Business Error.

The invalid message-IDs or not found in the mailbox folder will be returned in the response.

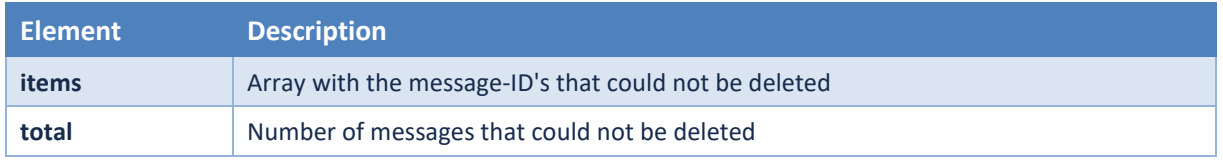

#### **Example**

```
{
     "items": [
          125,
          126
     ],
      "total": 2
}
```
## <span id="page-47-0"></span>**5.5 Out of Office**

#### **5.5.1 POST /mailboxes/{accessKey}/outOfOffices**

Create an OutOfOffice for a specific mailbox

This insertOoO method enables the user to insert a new Out-of-Office configuration for a specified Mailbox.

#### *5.5.1.1 Request*

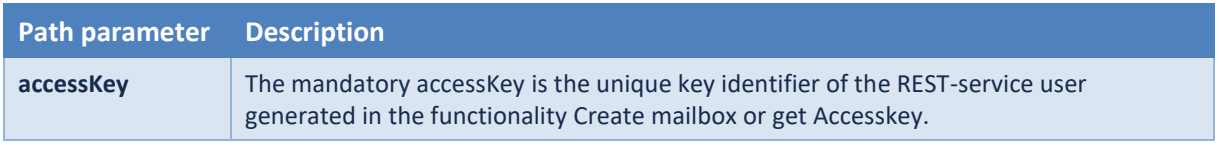

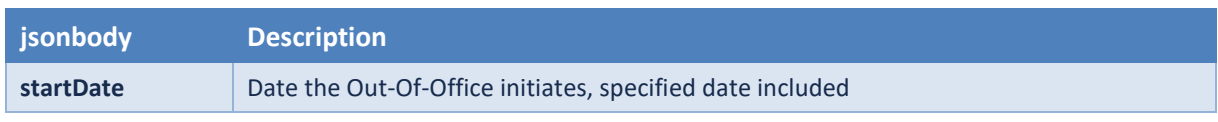

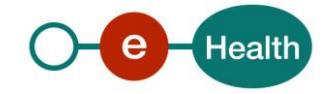

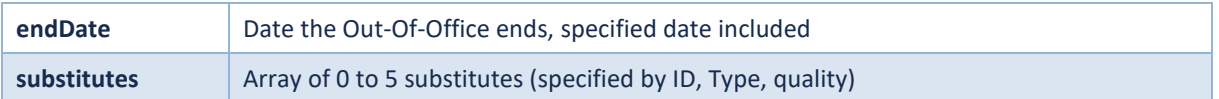

#### example

POST https:*//api-acpt.ehealth.fgov.be/ehBox/mailboxes/540540/outOfOffices*

```
{
     "startDate": "2019-10-28",
     "endDate": "2019-10-28",
     "substitutes": [
         {
              "entity": "80000000000",
              "entityType": "INSS",
              "quality": "DOCTOR"
         }
     ]
}
```
#### *5.5.1.2 Response*

The response contains a success status code or a Business Error. Eventual substitutes that were not accepted will be listed in the response.

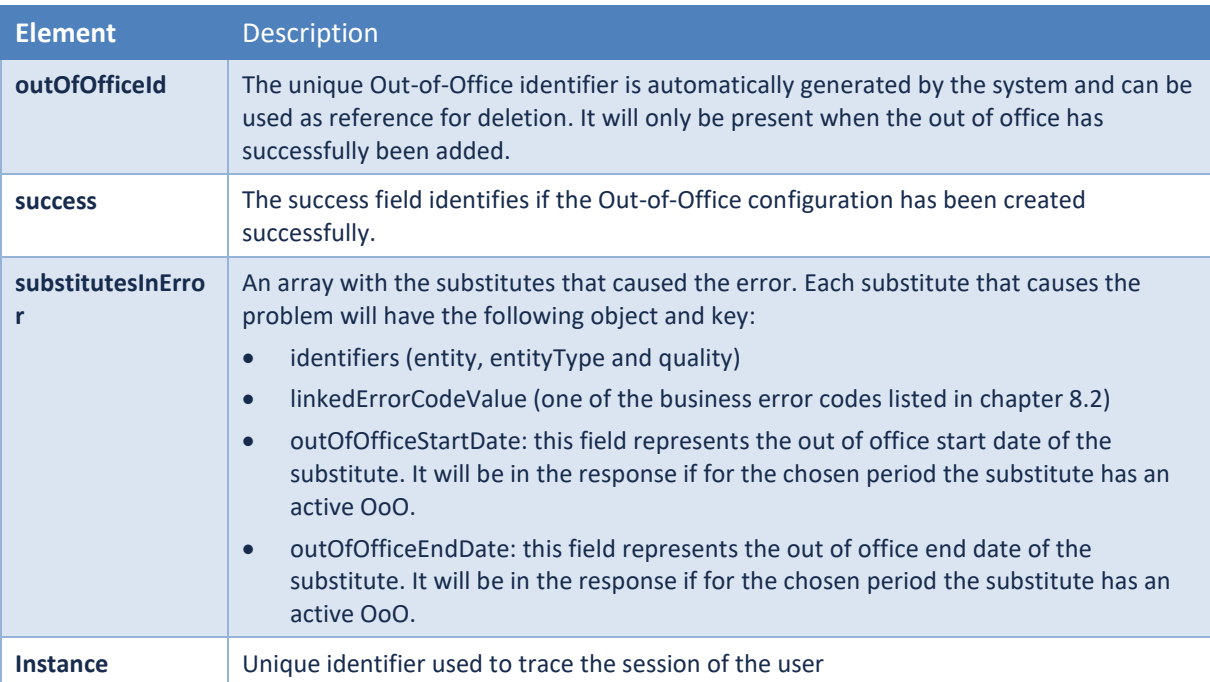

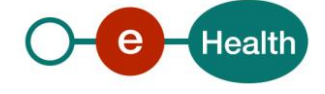

Examples:

*success*

```
{
     "success": true,
     "outOfOfficeId": "1605686737356",
     "substitutesInError": []
}
```
*Error type 1*

```
{
     "success": false,
     "substitutesInError": [
        {
              "identifiers": {
                  "entity": "90000000000",
                  "entityType": "INSS",
                  "quality": "DOCTOR"
             },
             "linkedErrorCodeValue": "825"
         },
         {
             "identifiers": {
                  "entity": "42000000000",
                  "entityType": "INSS",
                  "quality": "DOCTOR"
             },
             "linkedErrorCodeValue": "825"
         },
         {
             "identifiers": {
                  "entity": "101",
                  "entityType": "INSS",
                  "quality": "DOCTOR"
             },
             "linkedErrorCodeValue": "827"
         },
         {
             "identifiers": {
                  "entity": "79000000000",
                  "entityType": "INSS",
                  "quality": "DOCTOR"
             },
             "outOfOfficeStartDate": "2020-11-18",
             "outOfOfficeEndDate": "2020-11-25",
             "linkedErrorCodeValue": "824"
 }
 ]
```
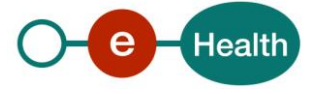

```
}
Error type 2 (see chapter 8.2)
{
     "title": "Bad request",
     "detail": "The period 31/12/2019 to 31/12/2019 is invalid because it overl
aps another period.",
     "instance": "bd27761b1fb85bb6",
     "code": "820"
}
```
#### *5.5.1.3 Remarks*

- The number of out of offices for one mailbox may not exceed 10.
- The start date is before or the same date as the end date.
- An out-of-office cannot overlap another out-of-office configuration in period.
- The end date cannot be more than a year in the future.
- The start date cannot be in the past.
- A substitute cannot be chosen when he has an active out-of-office configuration in the same period.
- The number of substitutes cannot exceed 5.
- A substitute needs to be known as person (not as organization) by [CoBRHA.](https://www.ehealth.fgov.be/ehealthplatform/nl/service-cobrha-common-base-registry-for-healthcare-actor) (urn:be:fgov:person:ssin)
- A person cannot be substitute for himself.
- A substitute should have an active eHealthBox.

#### **5.5.2 DELETE /mailboxes/{accessKey}/outOfOffices/{id}**

Delete an Out of Office

#### *5.5.2.1 Request*

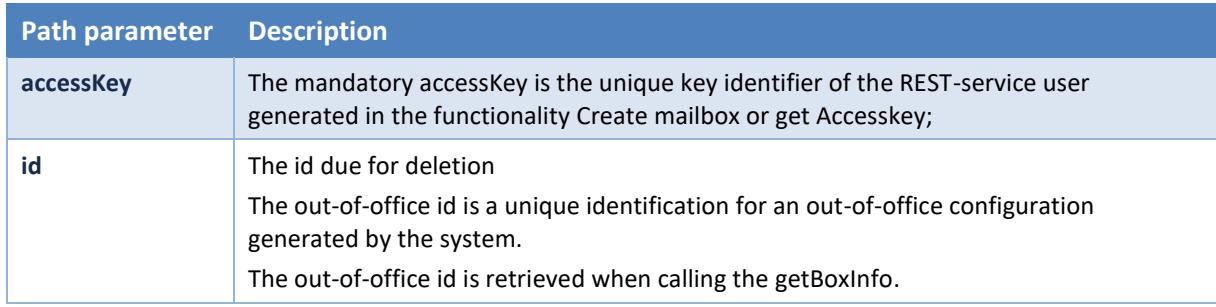

#### *5.5.2.2 Response*

The response contains a success status code (http code 204) or a Business Error.

#### Example of an error:

```
{
     "title": "Not found",
     "detail": "The OutOfOffice 1572516734748 does not exist for the accesskey
a3a2dcbfb5651cc82d2c454b50bb000c",
     "instance": "d5fa89f89e22e1bd",
     "code": "840"
}
```
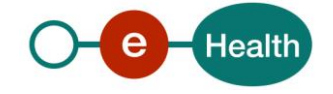

## <span id="page-51-0"></span>**5.6 Notification settings**

## **5.6.1 PATCH /mailboxes/{accessKey}**

The patch mailboxes enables the user to update notification settings of mailbox

#### *5.6.1.1 Request*

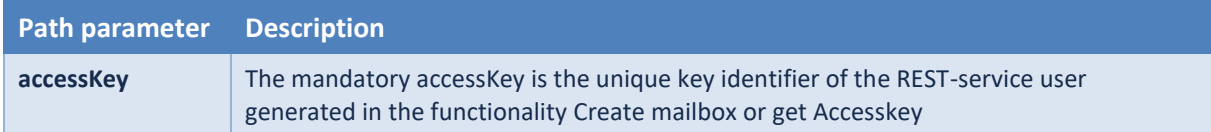

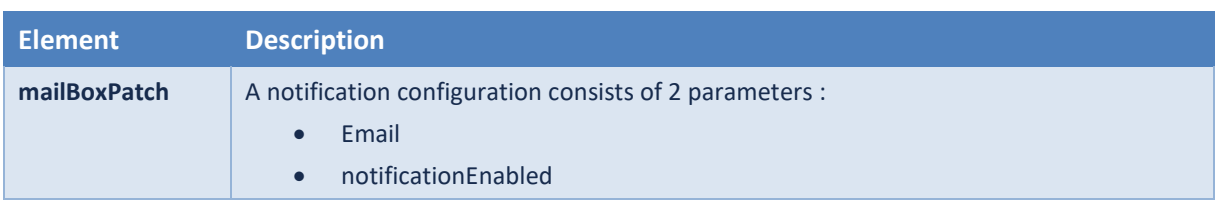

#### Example

```
PATCH /mailboxes/540540
{
     "email": "123@test.com",
     "notificationEnabled": true
}
```
#### *5.6.1.2 Response*

The response contains a success status code (http code 204) or an error 401, 403, 404.

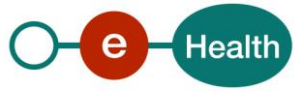

## <span id="page-52-0"></span>**6. Risks and security**

### <span id="page-52-1"></span>**6.1 Security**

#### **6.1.1 Business security**

In case the development adds a use case based on an existing integration, the eHealth platform must be informed at least one month in advance. A detailed estimate of the expected load is necessary to be able to ensure an effective capacity management.

When technical issues occur on the WS, the partner can obtain support from the contact centre (see Chap 3)

**If the eHealth platform should find a bug or vulnerability in its software, the partner must update his application with the latest version of the software, within ten (10) business days.**

**If the partner finds a bug or vulnerability in the software or web service made available by the eHealth platform, he is obliged to contact and inform us immediately. He is not allowed, under any circumstances, to publish this bug or vulnerability.**

#### **6.1.2 The use of username, password and token**

The username, password, and token are strictly personal.

Every user takes care of his username, password and token, and he is forced to confidentiality of it. It is prohibited to transfer them to partners and clients. Until inactivation, every user is responsible for every use, including the use by a third party.

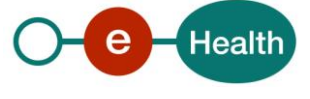

## <span id="page-53-0"></span>**7. Implementation aspects**

## <span id="page-53-1"></span>**7.1 Procedure**

This chapter explains the procedures for testing and releasing an application in acceptation or production.

#### **7.1.1 Initiation**

If you intend to use the eHealth platform service, please contact *[info@ehealth.fgov.be](mailto:info@ehealth.fgov.be)*. The project department will provide you with the necessary information and mandatory documents.

#### **7.1.2 Development and test procedure**

You have to develop a client in order to connect to our WS. Most of the required integration info to integrate is published on the portal of the eHealth platform.

In some cases, the eHealth platform provides you, upon request, with test cases in order for you to test your client before releasing in the acceptance environment.

#### **7.1.3 Release procedure**

When development tests are successful, you can request to access the acceptance environment of the eHealth platform. From this moment, you start the integration and acceptance tests. The eHealth platform suggests testing during minimum one month.

After successful acceptance tests, the partner sends his test results and performance results with a sample of "eHealth request" and "eHealth answer" by email to his point of contact at the eHealth platform.

Then the eHealth platform and the partner agree on a release date. The eHealth platform prepares the connection to the production environment and provides the partner with the necessary information. During the release day, the partner provides the eHealth platform with feedback on the test and performance tests.

For further information and instructions, please contact: *[integration-support@ehealth.fgov.be](mailto:integration-support@ehealth.fgov.be)*.

#### **7.1.4 Operational follow-up**

Once in production, the partner using the eHealth platform service for one of his applications will always test first in the acceptance environment before releasing any adaptations of its application in production. In addition, he will inform the eHealth platform on the progress and test period.

## <span id="page-53-2"></span>**7.2 Error and failure messages Http codes**

These are the error status codes that can be returned by the eHealthBox Rest service:

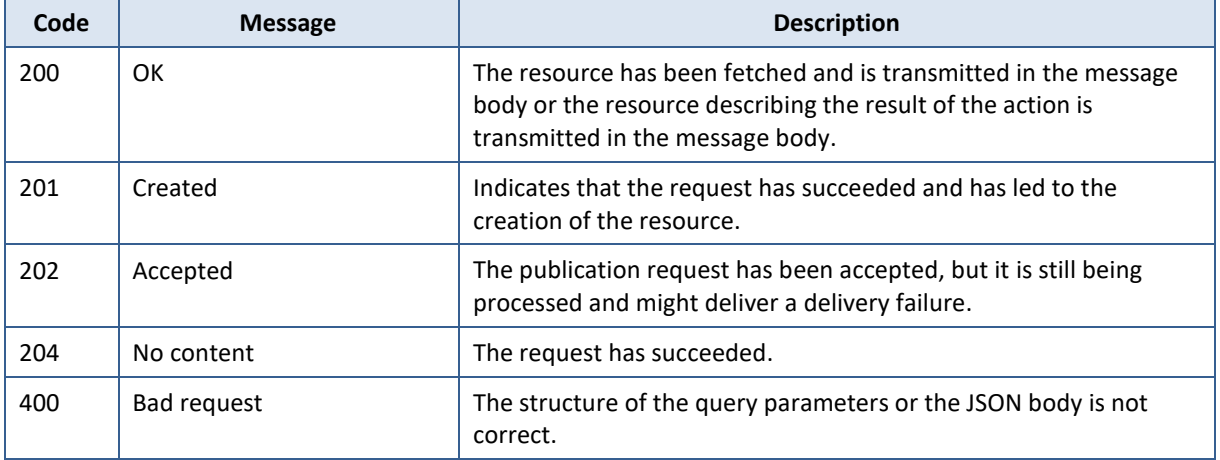

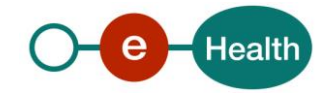

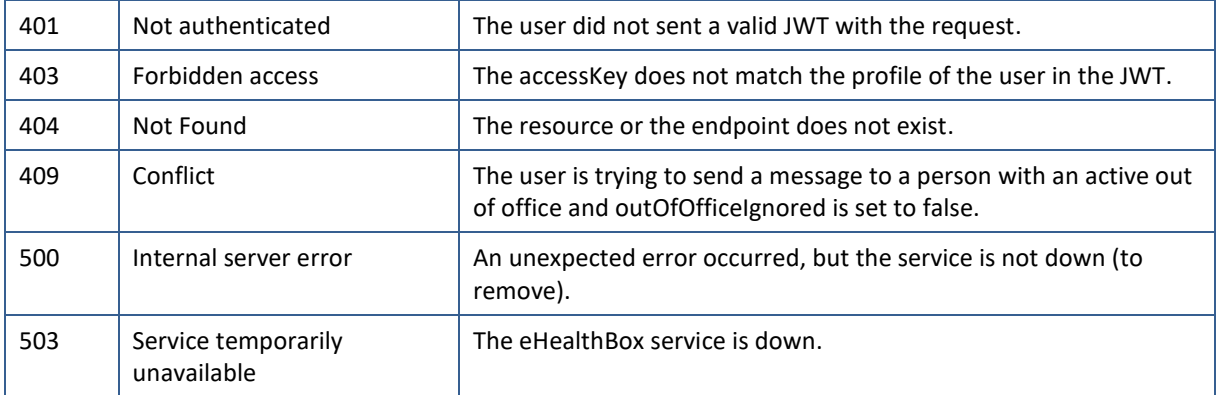

## <span id="page-54-0"></span>**7.3 Delivery failures**

Mail delivery system error codes originating from the application:

These error codes indicate a problem with the message and or its recipients and are generated asynchronously. The sender of the message will receive this error message in his inbox.

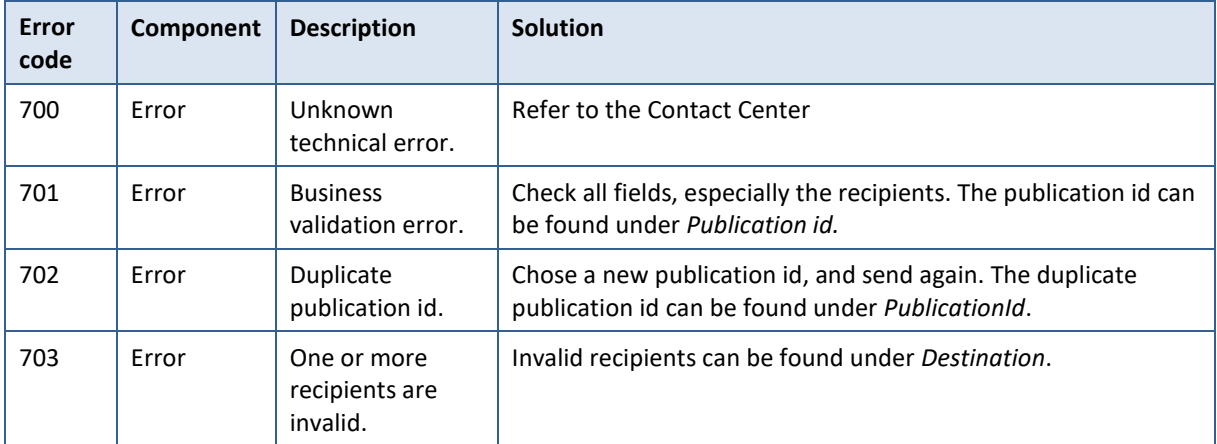

Example:

```
{
    "content": {
        "size": 1849,
        "sender": {
             "actor": {
                 "user": false,
                 "organization": true,
                 "organizationName": "Noreply"
             },
             "identifiers": {
                 "entity": "12345678912",
                 "quality": "CITIZEN",
                 "entityType": "INSS"
            }
        },
        "annexes": [],
```
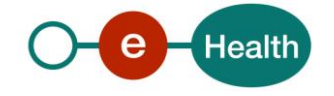

```
 "original": {
```

```
 "type": "ERROR",
```

```
 "title": "Delivery Status Notification (Failure)",
 "payload": "<!DOCTYPE html><meta http-equiv=\"Content-
```
Type\" content=\"text/html;charset=UTF-

```
8\"><html><br/>body><h2>L'envoi du document suivant a échoué :<\/h2><br/><br/>>br/><br/><br/>to>T
itre du document : \langle \rangle / b>K8WUO4J48MR59<br/>betally and the publication : \langle \rangle / b>1
0:58:15, 18/10/2019<br/>br/>>>br/>>Détails techniques : <\/b>Les destinataires su
ivants ne sont pas reconnus par le système. Veuillez vérifier si l'ID du desti
nataire est correct et si le destinataire possède la qualité spécifiée.<br/> /><br/>/>
r/>L'ID est le numéro d'identification unique d'une personne ou d'une organisa
tion. Ce numéro peut être le numéro NISS (numéro de 11 chiffres qui se trouve
dans le coin supérieur droit de la carte SIS), le numéro NIHII (numéro INAMI d
e 8 chiffres) ou le numéro CBE (numéro d'entreprise de 10 chiffres).<br/>br/>>>>>>>
stinataire(s): <\/b><br/>>br/>900000000000(INSS) - Dentiste<br/>>ht>Pièce(s) jointe(
s):<\/b><br/>>ht>>>>>>Titre: QW5uZXh0aXRsZQ==<br/>>ht>>Nom du fichier: pdf.pdf<br/><br/>to
r/><br/><br /><br /> -------------------------------
```
- <br />>> /><br />>/>/><h2>Het verzenden van het volgende document is mislukt :<\/h2><br />> r/><br/><b>Titel van het document : <\/b>K8WUO4J48MR59<br/><br/><b>Publicatied atum :  $\langle \rangle / b$ >10:58:15, 18/10/2019<br/> $\langle b r / \rangle$ <br/> $\langle b r / \rangle$ Technische gegevens :  $\langle \rangle / b$ >De vol gende ontvangers worden niet herkend door het systeem. Controleer of de ID van de ontvanger correct is en of hij beschikt over de opgegeven bevoegdheid.<br/ ><br/>De ID is het unieke identificatienummer van een persoon of van een organ isatie. Dit nummer kan het INSZ-

```
nummer (nummer van 11 cijfers op de rechterbovenhoek van de SIS-
kaart), het NIHII-nummer (RIZIV-nummer van 8 cijfers) of het KBO-
nummer (ondernemingsnummer van 10 cijfers) zijn.<br/>kbr/>>>Ontvanger(s) : <\/b><br/>>b
r/>90000000000(INSS) - Tandarts<br/><b>Bijlagen :<\/b><br/><br/>Titel : QW5uZX
h0aXRsZQ==<br/>br/>Bestandsnaam : pdf.pdf<br/>>br/>><br/>>br/>><\/body><\/html>",
```

```
 "metadata": {
                "code": "703",
                "message": "One or more recipients are invalid.",
                "originalPublicationId": "97F2VD9C50RJ5"
            },
            "encrypted": false,
            "important": false,
            "extensions": {
                "applicationName": "eHboxSystem",
                "payloadFilename": "message.html",
                "undeliveredRecipients": [
\{ "identifiers": {
                            "entity": "90000000000",
                            "quality": "DENTIST",
                            "entityType": "INSS"
, and the contract of \} , \{
```

```
"outOfOfficeIgnored": false
```
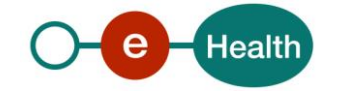

```
 }
\sim 100 \sim 100 \sim 100 \sim 100 \sim 100 \sim },
             "recipients": [
\{ "person": {
                          "ssin": "90000000000",
                          "lastName": "Everybody",
                          "firstName": "Jason"
, and the state \} , and the state \} ,
                     "identifiers": {
                          "entity": "90000000000",
                          "quality": "DOCTOR",
                          "entityType": "INSS"
, and the state \} , and the state \} ,
                     "outOfOfficeIgnored": false
 }
            ],
             "publicationId": "1571389102801",
            "annexesMetadata": [],
             "payloadMimetype": "text/html",
            "acknowledgements": {
                 "read": false,
                 "sent": false,
                 "viewed": false
 }
        },
        "recipient": {
            "person": {
                 "ssin": "90000000000",
                 "lastName": "Everybody",
                 "firstName": "Jason"
            },
             "identifiers": {
                 "entity": "90000000000",
                 "quality": "DOCTOR",
                 "entityType": "INSS"
            },
            "outOfOfficeIgnored": false
        },
        "identifier": 3000002876553,
         "expirationDate": "2022-12-14",
         "expirationBinDate": "2022-07-15",
         "expirationSentDate": "2022-07-15",
         "publicationDateTime": "2022-06-15T18:47:48.849655",
         "expirationBinsentDate": "2022-07-15",
         "expirationStandbyDate": "2022-12-14",
```
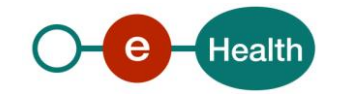

```
 },
    "metadata": {
        "viewDateTime": "2019-10-18T11:49:25.520882"
    }
}
```
## <span id="page-57-0"></span>**7.4 Business error codes**

Mail delivery system error codes originating from the application.

These error codes indicate a problem with the message and/or its recipients and are generated synchronously. The API can send the following errors as response:

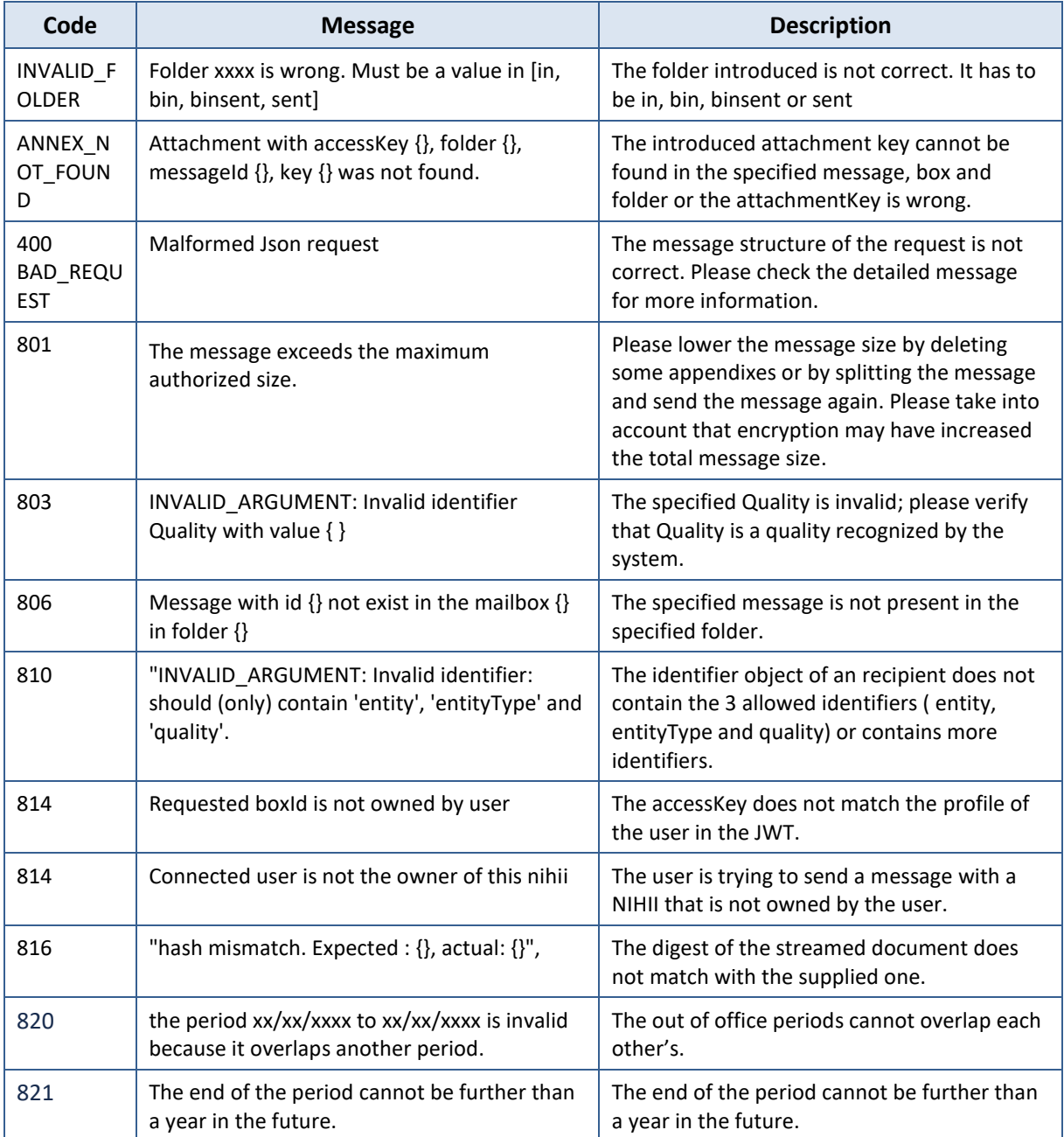

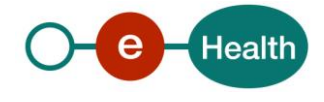

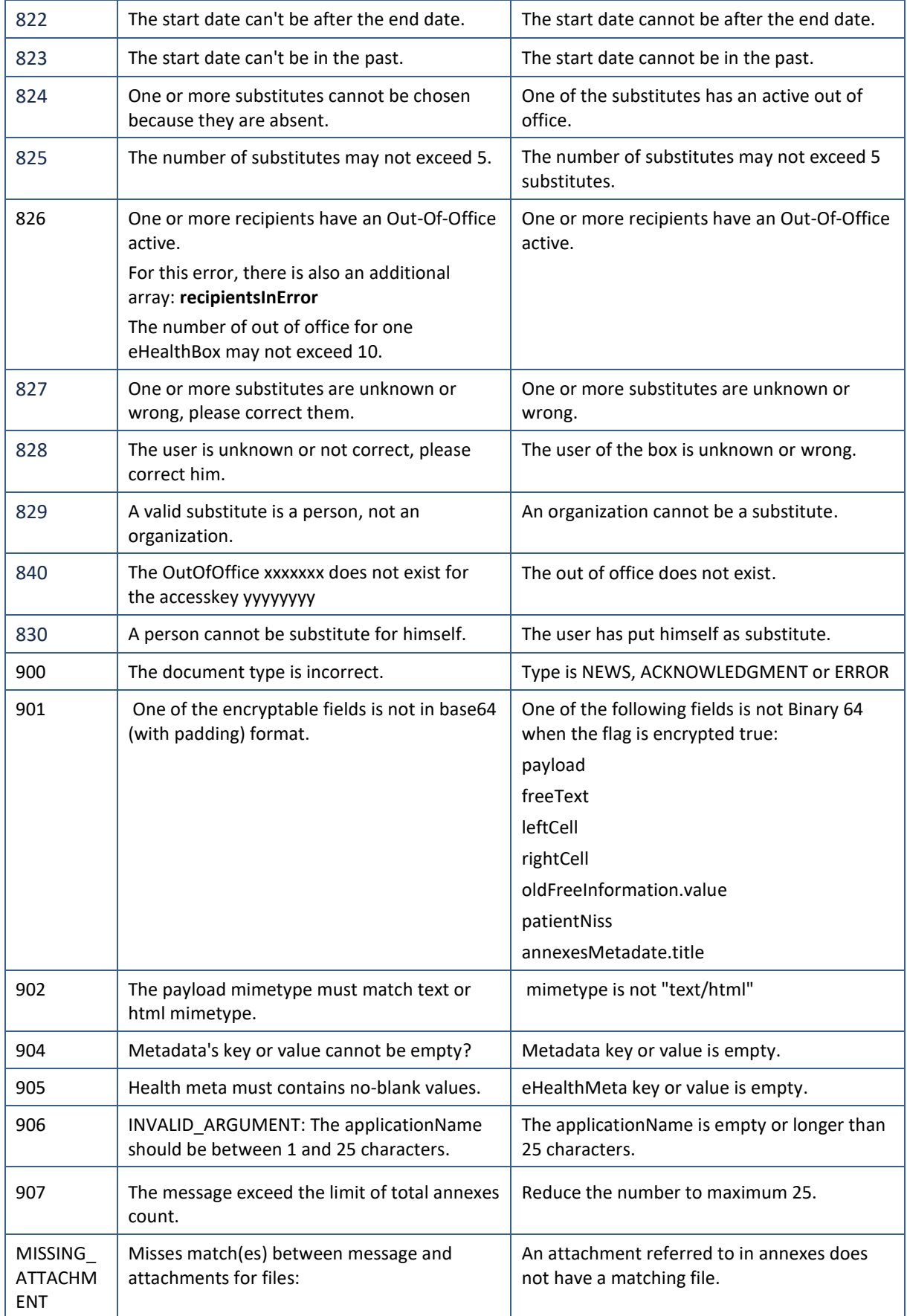

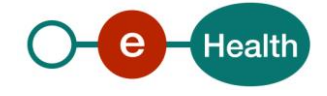

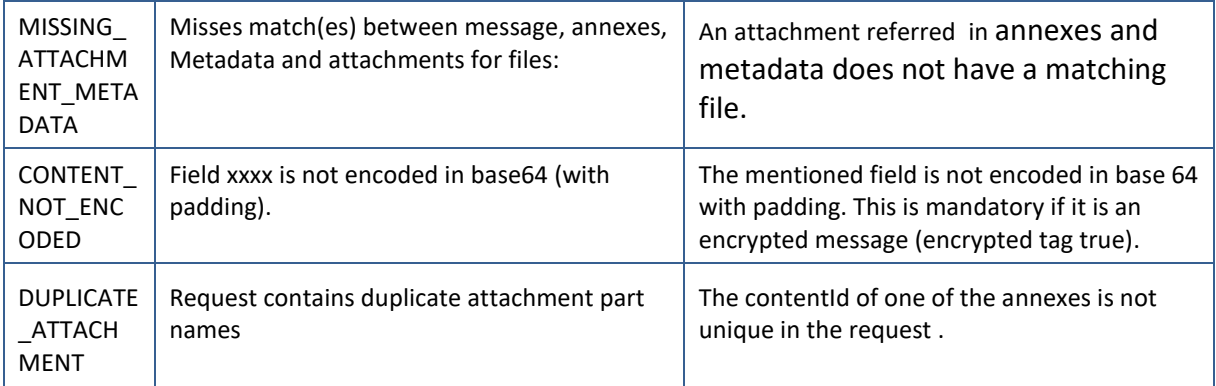

Example:

```
{
 "title": "Not found",
"detail": "Folder xxxx isn't correct. Must be a value in [in, bin,
binsent, sent]",
 "instance": "845ccc229ed0a4f5",
   "code": "INVALID_FOLDER"
}
```
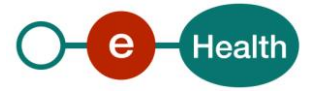

## <span id="page-60-0"></span>**8. Annexes**

#### <span id="page-60-1"></span>**8.1 Java snippet send message with annex**

package be.smals.vas.hfcse.pcrtestprescription.infrastructure.externalservices; import static java.nio.charset.StandardCharsets.UTF\_8; import static java.util.Collections.singletonList; import static org.springframework.http.HttpMethod.POST; import static org.springframework.http.MediaType.MULTIPART\_FORM\_DATA; import be.smals.vas.hfcse.pcrtestprescription.infrastructure.externalservices.dto.EhboxException; import be.smals.vas.hfcse.pcrtestprescription.infrastructure.externalservices.dto.SimpleEhboxMessage; import be.smals.vas.hfcse.pcrtestprescription.infrastructure.externalservices.dto.SimpleEhboxMessage.Ac knowledgements; import be.smals.vas.hfcse.pcrtestprescription.infrastructure.externalservices.dto.SimpleEhboxMessage.An nexMetadata; import be.smals.vas.hfcse.pcrtestprescription.infrastructure.externalservices.dto.SimpleEhboxMessage.Id entifiers; import be.smals.vas.hfcse.pcrtestprescription.infrastructure.externalservices.dto.SimpleEhboxMessage.Re cipient; import com.fasterxml.jackson.core.JsonProcessingException; import com.fasterxml.jackson.databind.ObjectMapper; import java.net.URI; import java.time.LocalDateTime; import java.time.format.DateTimeFormatter; import java.util.Collections; import java.util.Map; import java.util.Set; import java.util.UUID; import org.springframework.beans.factory.annotation.Value; import org.springframework.core.io.ByteArrayResource; import org.springframework.core.io.Resource; import org.springframework.http.HttpEntity; import org.springframework.http.HttpHeaders; import org.springframework.http.MediaType; import org.springframework.http.ResponseEntity; import org.springframework.stereotype.Service; import org.springframework.util.LinkedMultiValueMap; import org.springframework.util.MultiValueMap; import org.springframework.web.client.RestTemplate; import org.springframework.web.util.UriComponentsBuilder; @Service

public class **EHBoxServiceImpl** {

private static final String INSTITUTION\_ENTITY\_TYPE = "CBE";

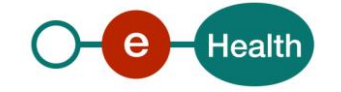

```
 private static final String INSTITUTION_QUALITY_NAME = "INSTITUTION";
private static final String ATTACHMENT FILE NAME = "Attachment {timestamp}.xml";
 private static final String MESSAGE_TYPE = "DOCUMENT";
private static final String MULTIPART_BODY_PART_NAME = "body";
 private static final String BODY_FILE_NAME = "body.json";
 private static final String MESSAGE_TITLE = "Message title";
private static final String MESSAGE_PAYLOAD = "<p>You received a new message (see annexe).</p>";
private static final String ATTACHMENT TITLE = "Attachment";
 private static final String PUBLICATION_PATH = "/<access_key>/publications";
private static final String META_DATA_CM_ATTACHMENT_TRANSPORT_TYPE = "CM-AttachmentTransportType";
private static final String META DATA EFORMS = "EFORMS";
 private static final String META_DATA_HC_FUNCTIONAL_TYPE = "HC-FunctionalType";
private static final String META_DATA_HC_ATTACHMENT_FILENAME = "HC-AttachmentFilename";
 private final RestTemplate restTemplate;
 private final ObjectMapper mapper;
 private final String eHBoxApiScheme;
 private final String eHBoxApiHost;
 private final String eHBoxApiPort;
 private final String eHBoxApiPath;
 public EHBoxServiceImpl(final RestTemplate restTemplate,
                         final ObjectMapper mapper,
                         @Value("${vas.ehbox-api.scheme}") final String eHBoxApiScheme,
                         @Value("${vas.ehbox-api.host}") final String eHBoxApiHost,
                         @Value("${vas.ehbox-api.port}") final String eHBoxApiPort,
                         @Value("${vas.ehbox-api.path}") final String eHBoxApiPath) {
  this.restTemplate = restTemplate;
  this.mapper = mapper;
  this.eHBoxApiScheme = eHBoxApiScheme;
  this.eHBoxApiHost = eHBoxApiHost;
  this.eHBoxApiPort = eHBoxApiPort;
  this.eHBoxApiPath = eHBoxApiPath;
 }
 public void sendMessageToCbe(final String cbeNumber, final String attachment) {
  final URI url = UriComponentsBuilder.newInstance()
     .scheme(eHBoxApiScheme)
     .host(eHBoxApiHost)
     .port(eHBoxApiPort)
     .path(eHBoxApiPath + PUBLICATION_PATH)
    .build().toUri();
```
final var requestEntity = **buildHttpEntity**(cbeNumber, attachment);

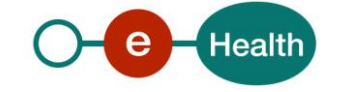

```
 final ResponseEntity<Void> responseEntity = restTemplate.exchange(url, POST, requestEntity, Void.cl
ass);
     if (!responseEntity.getStatusCode().is2xxSuccessful()) {
       throw new EhboxException("Error when calling Ehbox integration service: status = " + responseEnti
ty.getStatusCodeValue());
    }
   }
   private HttpEntity<MultiValueMap<String, Object>> buildHttpEntity(final String cbeNumber,
                                                                     final String attachment) {
     final var body = new LinkedMultiValueMap<String, Object>();
     final var timestamp = LocalDateTime.now().format(DateTimeFormatter.ofPattern("yyyyMMddHHmmssS"));
     final var attachmentFilename = ATTACHMENT_FILE_NAME.replace("{timestamp}", timestamp);
     final var attachmentContentId = UUID.randomUUID().toString();
    try {
       final var simpleEhboxMessage = buildEhboxMessage(cbeNumber, attachmentFilename, attachmentContent
Id):
       body.add(MULTIPART_BODY_PART_NAME, getResourceHttpEntity(mapper.writeValueAsString(simpleEhboxMes
sage).getBytes(UTF_8),
                                                                BODY FILE NAME,
                                                                 MediaType.APPLICATION_JSON));
     } catch (JsonProcessingException e) {
       throw new EhboxException("Error while serializing EhboxMessage", e);
     }
     body.add(attachmentContentId, getResourceHttpEntity(attachment.getBytes(UTF_8), attachmentFilename,
 MediaType.APPLICATION_XML));
    return new HttpEntity<>(body, createHeaders());
   }
   private SimpleEhboxMessage buildEhboxMessage(final String cbeNumber,
                                               final String attachmentFilename,
                                                 final String attachmentContentId) {
     final Identifiers recipientIdentifiers = resolveRecipientIdentifiers(cbeNumber);
     final var xmlAnnexMetadata = getAnnexMetadata(attachmentContentId,
                                                    attachmentFilename,
                                                   MediaType.APPLICATION_XML_VALUE,
                                                   ATTACHMENT_TITLE);
   return SimpleEhboxMessage.builder()
```
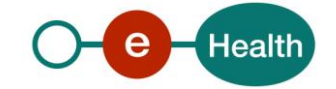

```
 .type(MESSAGE_TYPE)
     .title(MESSAGE_TITLE)
     .recipients(Collections.singleton(Recipient.builder()
                                          .identifiers(recipientIdentifiers)
                                           .build()))
     .payload(MESSAGE_PAYLOAD)
     .payloadMimetype(MediaType.TEXT_HTML_VALUE)
     .annexesMetadata(Set.of(xmlAnnexMetadata))
     .acknowledgements(Acknowledgements.builder().read(false).sent(false).viewed(false).build())
     .encrypted(false)
     .important(false)
     .metadata(getMetadata(attachmentFilename))
     .publicationId(String.valueOf(System.currentTimeMillis()))
     .build();
 }
 private Map<String, String> getMetadata(final String attachmentFilename) {
  return Map.of(
    META_DATA_CM_ATTACHMENT_TRANSPORT_TYPE, META_DATA_EFORMS,
    META_DATA_HC_FUNCTIONAL_TYPE, META_DATA_EFORMS,
   META DATA HC ATTACHMENT FILENAME, attachmentFilename
  );
 }
 private Identifiers resolveRecipientIdentifiers(final String cbeNumber) {
  return Identifiers.builder()
     .entity(cbeNumber)
     .entityType(INSTITUTION_ENTITY_TYPE)
     .quality(INSTITUTION_QUALITY_NAME)
     .build();
 }
 private AnnexMetadata getAnnexMetadata(final String contentId,
                                        final String attachmentFilename,
                                         final String contentType,
                                         final String title) {
  return AnnexMetadata.builder()
     .contentId(contentId)
     .contentType(contentType)
     .fileName(attachmentFilename)
     .digest("") // TODO compute digest
     .title(title)
     .build();
 }
```
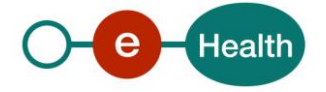

```
private HttpEntity<Resource> getResourceHttpEntity(final byte[] content, final String fileName, final
MediaType contentType) {
    final var file = new ByteArrayResource(content) {
       @Override
       public String getFilename() {
        return fileName;
      }
    };
    final var xmlHeaders = new HttpHeaders();
    xmlHeaders.setContentType(contentType);
    return new HttpEntity<>(file, xmlHeaders);
  }
  private HttpHeaders createHeaders() {
    return new HttpHeaders() {{
       setContentType(MULTIPART_FORM_DATA);
       setAccept(singletonList(MediaType.ALL));
    }};
  }
}
```
## **8.2 cURL example request**

Below an example of a request, in a cURL format (HIDDEN\_DATA should be replaced with the relevant id and bearer token). That examples assumes the integrator already has the necessary rights to query the API, send messages, obtain Bearer tokens…

#### Example :

```
curl 'https://api-intr2.ehealth.fgov.be/ehBox/mailboxes/HIDDEN_DATA/publications' \
  -H 'Accept: application/json, text/plain, */*' \
  -H 'Accept-Language: en-US,en;q=0.9' \
  -H 'Authorization: Bearer HIDDEN_DATA' \
  -H 'Connection: keep-alive' \
  -H 'Content-Type: multipart/form-data; boundary=----WebKitFormBoundaryKXBXg0SZCzeUZVRG' \
  --data-raw $'------WebKitFormBoundaryKXBXg0SZCzeUZVRG\r\nContent-Disposition: form-data; 
name="body"; filename="blob"\r\nContent-Type: 
application/json\r\n\r\n{"acknowledgements":{"read":false,"sent":false,"viewed":false},"encryp
ted":false,"important":false,"metadata":{},"payload":"<p>Message 
Content</p>\\n","payloadMimetype":"text/html","publicationId":"84bntmibap8go","recipients":[{"identifiers":{"entityType":"INSS","e
ntity":"92103029927","quality":"DOCTOR"},"outOfOfficeIgnored":false}],"title":"Message
Title","type":"DOCUMENT","extensions":{"applicationName":"WEBAPP"},"annexesMetadata":[{"conten
tId":"file-6432685368","fileName":"attachment.txt","title":"attachment.txt"}]}\r\n------
WebKitFormBoundaryKXBXq0SZCzeUZVRG\r\nContent-Disposition: form-data; name="file-6432685368";
filename="attachment.txt"\r\nContent-Type: text/plain\r\n\r\n\r\n---
WebKitFormBoundaryKXBXg0SZCzeUZVRG--\r\n' \
  --compressed
```
Please note that If the message contains an attachment, the expected request takes the form of a POST with content-type multipart/form-data

The multipart contains  $(2*N)+1$  items, N being the amount of attachments sent, and the "+1" is the JSON content of the request (the message, with recipients, etc).

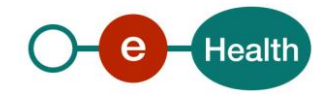

- Each attachment is present in a form-data part with a random name, preferably generated (avoid using the real file name, as the user could upload multiple files with the same name), each attachment's name If referred to in the "body".
- Each attachment also has a form-data part that informs of its filename.
- The actual content of the request should be in a form-data part JSON, with Content-Type: application/json.

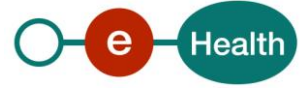